# **МИНИСТЕРСТВО СЕЛЬСКОГО ХОЗЯЙСТВА И ПРОДОВОЛЬСТВИЯ РЕСПУБЛИКИ БЕЛАРУСЬ**

# Учреждение образования **«БЕЛОРУССКИЙ ГОСУДАРСТВЕННЫЙ АГРАРНЫЙ ТЕХНИЧЕСКИЙ УНИВЕРСИТЕТ»**

**Кафедра электротехнологии**

# **РАСЧЕТ И ВЫБОР ЭЛЕКТРОТЕХНОЛОГИЧЕСКОГО ОБОРУДОВАНИЯ**

*Методические указания к курсовому проекту для студентов специальности 1 - 74 06 05* – *«Энергетическое обеспечение сельскохозяйственного производства»* 

> **Минск 2007**

УДК 621.371: 621.31 (07) ББК 31.292 - 5я7 Р 24

 Составители: д.т.н., проф. Заяц Евгений Михайлович; к.т.н., доц. Дубодел Иннеса Борисовна

# Рецензент: д.т.н., профессор Кузмич Василий Васильевич РУНИП «ИМСХ НАН Беларуси»

Методические указания к курсовому проекту для студентов специальности 1- 74 06 05 – «Энергетическое обеспечение сельскохозяйственного производства» / Заяц Е.М., Дубодел И.Б..– Мн.: БГАТУ, 2007. – 53 с.:19 ил.

#### ISBN

Изложены основные методические положения расчета и выбора электрокалориферных, индукционных и аэроионизационных установок. Методические указания к курсовому проекту по «Электротехнологии» для студентов специальности 1 – 74 06 05 – «Энергетическое обеспечение сельскохозяйственного производства» рассмотрены на заседании методической комиссии агроэнергетического факультета и рекомендованы к изданию в БГАТУ (протокол № 6 от 13.02.2007).

> УДК 631.371: 621.31 (07) ББК 31.292 – 5я7

ISBN Заяц Е.M.;

Дубодел И.Б.;

(Ответственный за выпуск Пашинский В.А., ответственный за набор, верстку, оформление Дубодел И.Б.)

Министерство сельского хозяйства и продовольствия Республики Беларусь

# **СОДЕРЖАНИЕ**

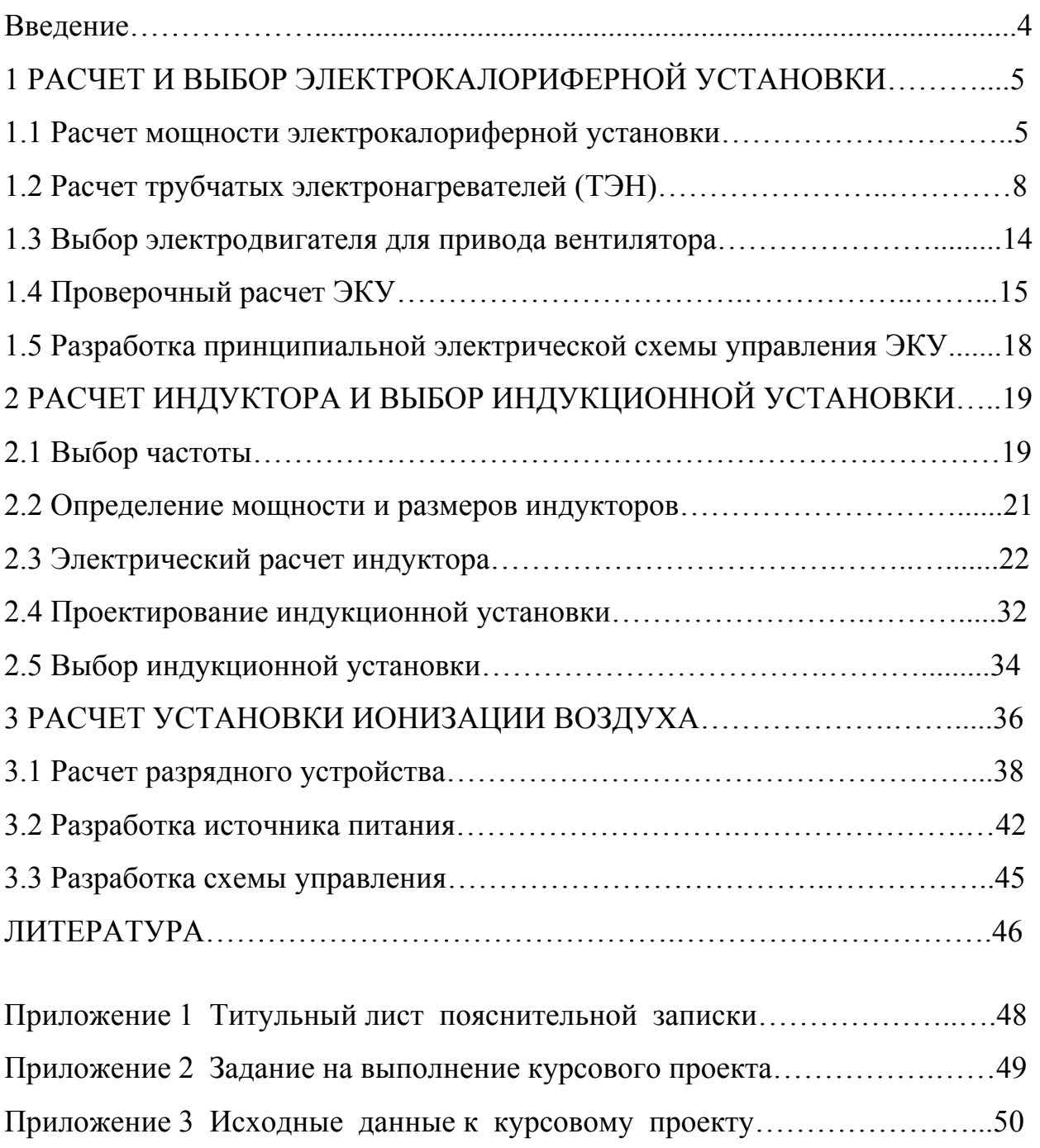

#### **ВВЕДЕНИЕ**

Курсовой проект по дисциплине «Электротехнология» является самостоятельной квалификационной работой студента.

Цель проекта – обобщить и закрепить знания и умения студента, полученные при изучении дисциплины и предшествующих предметов.

Курсовой проект состоит из расчетно-пояснительной записки и рабочих чертежей.

Пояснительную записку (ПЗ) в объеме 20–25 страниц выполняют в соответствии с требованиями стандарта предприятия [14].

Пояснительная записка включает:

– задание на проектирование;

– аннотацию;

– содержание;

– собственно расчетно-пояснительную часть;

– литературу;

– приложения.

Задание оформляют на бланке установленного образца (приложение 2). Номер варианта задания принимают по последней цифре зачетной книжки. Исходные данные для каждого варианта приведены в приложении 3.

Графическую часть проекта выполняют на листах чертежной бумаги. Форматы листов принимают в соответствии с рекомендациями настоящих методических указаний. Объем материала графической части определяется темой курсового проекта и не превышает 2 листов формата А1.

4

### **1 РАСЧЕТ И ВЫБОР ЭЛЕКТРОКАЛОРИФЕРНОЙ УСТАНОВКИ**

#### **1.1 Расчет мощности электрокалориферной установки**

Расчетную мощность электрокалориферной установки (ЭКУ) для отопительно-вентиляционных систем определяют из уравнения теплового баланса помещения [1]. Для животноводческих и птицеводческих помещений мощность, необходимая для отопления и вентиляции равна

$$
P = P_{\text{or}} + P_{\text{B}} - P_{\text{w}},\tag{1.1}
$$

где *Р*от – мощность или тепловой поток, теряемый через ограждения, Вт;

*Р*<sup>в</sup> – мощность или тепловой поток на подогрев воздуха при вентиляции помещений, Вт;

*Р*<sup>ж</sup> – мощность или тепловой поток, выделяемый животными или птицей, Вт. Мощность, теряемая через ограждения

$$
P_{\text{or}} = q_{\text{or}} V(t_{\text{B}} - t_{\text{H}}),\tag{1.2}
$$

где  $q_{\text{or}}$  – удельная отопительная характеристика помещений, Bт/(м<sup>3.о</sup>C) (таблица П 1.2 [2]);

 $V = v_0 N -$ объем помещения, м<sup>3</sup>;

*N* – количество животных или птицы, гол.;

 $v_0$  – удельный объем помещения, м<sup>3</sup>/гол (таблица П.1.2[2]);

*t*в, *t*н – расчетная температура внутреннего и наружного воздуха, ºC.

Температуру наружного воздуха принимают в зависимости от климатического района, в котором расположено данное помещение. Для Беларуси *t*н. = -21 ºC. Температура внутреннего воздуха приведена в таблице П.1.2 [2].

Мощность на подогрев воздуха при вентиляции помещения

$$
P_{\rm B} = q_{\rm B} V (t_{\rm B} - t_{\rm H}), \tag{1.3}
$$

где  $q_{\text{\tiny B}}$  – удельная вентиляционная характеристика помещения,  $\text{Br/(}\text{m}^3\text{·}^{\text{o}}\text{C)}$ (таблица П.1.2 [2]).

Тепловой поток, выделяемый животными или птицей

$$
P_{\mathbf{x}} = q_{\mathbf{x}} N,\tag{1.4}
$$

где *q*<sup>ж</sup> – удельный тепловой поток, выделяемый одним животным или птицей, Вт/гол. (таблица П.1.7 [2]).

Мощность на подогрев воздуха при сушке материала  
\n
$$
P = \rho_{\rm B} L(h_{\rm B} - h_{\rm H}), \qquad (1.5)
$$

где  $\rho_{\text{\tiny B}} = 1,29 \text{ кг/m}^3 - \text{плотность воздуха при } 20 \text{ °C};$ 

*h*н*, h*в – энтальпия входящего и выходящего воздуха, Дж/кг (рисунок 1.1 [13]);

 $L$  – подача воздуха, м $^3$ /с.

Мощность на обогрев теплиц и парников

$$
P = \kappa_0 A_0 \varphi_{0,}
$$
 (1.6)

где  $\kappa_0 = 1,25 - \kappa$ оэффициент ограждения;

$$
A_0 = \frac{A_{\text{fr\&}}}{\eta_{\text{r}}}
$$
 – инвентарная площадь теплицы, м<sup>2</sup>;  

$$
A_{\text{fr\&}} - \text{полезная площадь теплицы, м}^2;
$$

 $\eta_{\lambda i}$  = 0,85–0,9 – коэффициент полезного использования инвентарной площади;

φ0 – теплопотери через ограждение.

$$
\varphi_0 = \alpha_{\rm T} \kappa_{\rm nH}\phi(t_{\rm B} - t_{\rm H}),\tag{1.7}
$$

где  $\alpha_{\rm r}$ =10 Вт/(м<sup>2. o</sup>C) – коэффициент теплопередачи;

 $\kappa_{\text{unip}} = 1,25-1,4 - \kappa$ оэффициент инфильтрации в теплицах.

Мощность на обогрев теплиц и парников делят между почвенным и воздушным обогревом в отношении 1:2. Дальнейший расчет ведут раздельно для воздушного и почвенного обогрева.

Подача воздуха при вентиляции животноводческих и птицеводческих помещений равна

$$
L = 0.8l_{\rm B}N,\tag{1.8}
$$

где *l*в *–* минимальный воздухообмен для животноводческого или птицеводческого помещения, м<sup>3</sup>/(с·гол.), (таблица П.1.7 [2]).

Подача воздуха при сушке материалов

$$
L = \frac{m_{\text{ae}} \cdot 10^3}{\rho_{\text{a}}(d_{\text{a}} - d_{\text{i}})},\tag{1.9}
$$

 $m_{\hat{a}\hat{b}}$  – масса влаги, удаляемая при сушке, кг/с; где

 $d_i$ ,  $d_i$  – влагосодержание подаваемого (наружного) и удаляемого воздуха, г/кг (рисунок 1.1 [13]).

Масса влаги, которую необходимо удалить

$$
m_{\text{ae}} = \frac{m_{\tau}(\omega - \omega_2)}{100 - \omega_2},\tag{1.10}
$$

 $m_{\tau}$  – производительность установки по сырому материалу, кг/с; где

 $\omega$ ,  $\omega$ , - начальная и конечная влажность материала, %.

Расчетная мощность электрокалориферных установок

$$
P_{\text{3KV}} = \frac{\kappa_s P}{\eta},\tag{1.11}
$$

где  $\hat{e}_c = 1,05-1,1 -$ коэффициент запаса;

 $\eta = 0.85 - 09 -$  КПД установки.

Руководствуясь типоразмерным рядом номинальных мощностей  $(5,10; 16,25,40,60,100 \text{ kBr }$ и т.д.), выбирают количество  $n_{\text{BKV}}$  и мощность ЭКУ. Для отопительно-вентиляционных систем мощностью 25 кВт и более их число должно быть не менее двух. Определяют мощность одной ЭКУ  $P_{13\text{KV}}$ . Обычно, по расчетной мощности  $P_{13\text{KV}}$  и подаче воздуха, которые необходимы на отопление, вентиляцию, сушку или другой технологический процесс, выбирают ЭКУ из числа выпускаемых промышленностью (таблицы П.4.1; П.4.2). Однако, принимая во внимание учебную направленность курсового проекта, выполним проектирование отдельных узлов и ЭКУ, опираясь на уже известные технические решения (например, электрокалориферы СФО и установки СФОЦ), в последовательности, изложенной в следующих подразделах.

#### **1.2 Расчет трубчатых электронагревателей (ТЭН)**

Задача расчета состоит в определении геометрических размеров ТЭНа, при которых его температура не превышает допустимую величину, а мощность соответствует расчетной.

Разрез ТЭНа с оребрением и его характеристики приведены на рисунках 1.1, 1.2 и в таблице 1.2.

Исходные данные для расчета:

– мощность одного ТЭНа *P*1;

– напряжение питания *U*;

– развернутая длина ТЭНа *L*;

– длина питающих стержней в заделке *L*к;

– материал оболочки, спирали и наполнителя;

– наружный диаметр оболочки  $d_{\text{taham}}$ ;

– толщина стенки оболочки δ.

Принимают мощность одного ТЭНа *P*1. В промышленных электрокалориферах мощностью до 16 кВт используют ТЭНы 1,6 кВт, при большей мощности  $-2,5$  кВт.

Рассчитывают количество ТЭНов в одном электрокалорифере по формуле:

$$
z = \frac{P_{1\circ\hat{e}\circ}}{P_1} \tag{1.12}
$$

Величина *z* должна быть кратна трем. При ступенчатом регулировании мощности ТЭНы соединяют в секции (таблица 1.1).

Мощность электрокалорифера, кВт  $\vert$  5  $\vert$  10–16  $\vert$  25–100 Количество трехфазных секций, шт. 1 2 3

Таблица 1.1 – Количество секций ТЭНов в электрокалориферах СФО

Напряжение питания 220 В. Материал оболочки – углеродистая сталь. В качестве наполнителя используют периклаз MgO (плавленый оксид магния). Материал спирали – никельхромовый сплав (нихром) X20H80-H или X 15H60-H [3].

Температуру спирали *t*сп принимают исходя из условий теплоотдачи нагревательного элемента.

Для ТЭНов

$$
t_{\rm cn} \leq 0.8 \ t_{\rm non},\tag{1.13}
$$

где *t*доп – допустимая температура нихрома, ºC(таблица П.2.3 [2]).

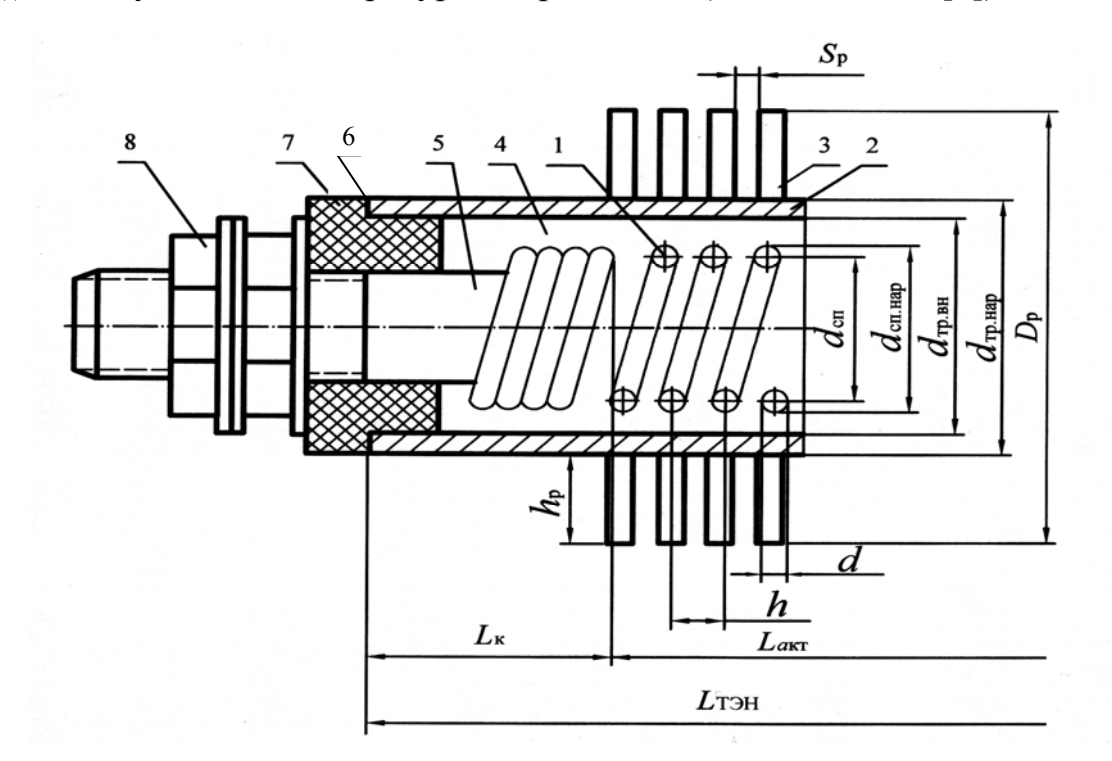

Рисунок 1.1 – Разрез ТЭНа с оребрением:

г о стержня в заделке; *L*акт – длина активной (греющей) части; *L*тэн– развернутая длина *1* – нагревательная спираль; *2* – оболочка; 3 – алюминиевые ребра; *4* – наполнитель; 5 – контактный стержень; 6 – герметик; 7 – изолятор; 8 – контактная часть; *d* – диаметр проволоки; *d*сп – диаметр спирали; *d*сп.нар – наружный диаметр спирали; *d*тр.нар – наружный диаметр оболочки; *d*тр.вн –внутренний диаметр оболочки; *D*р – наружный диаметр оребрения ; *h* – шаг спирали; *h*р – высота ребра; *S*р – шаг оребрения; *L*к – длина контактно-

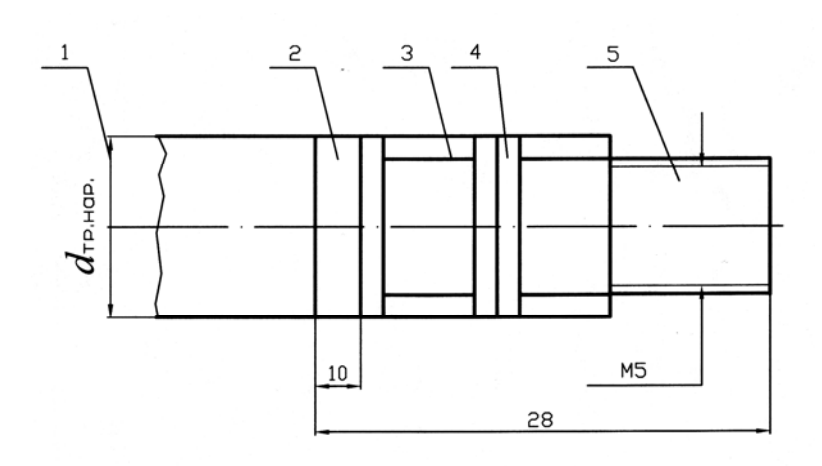

Рисунок 1.2 – Контактная часть ТЭНа: 1 – трубка; 2 – керамический изолятор; 3 –чайки;4 – гайки;5 – стержень

| кВт | $u_{\text{rp.}\,\text{H} \,\text{ap}}$ ,<br>1 $\bigcap_{i=1}^{n}$<br>M | $10-3$<br>M | <u>ບ r</u><br>נ-חו<br>M<br>$\sim$ 0 | ′ К<br>∸<br>ഹ-ാ<br>M | $\pi$<br>M   | $\cdots$<br>$10-2$<br>M |
|-----|------------------------------------------------------------------------|-------------|-------------------------------------|----------------------|--------------|-------------------------|
|     |                                                                        |             | ے یہ ب                              |                      | $\sim$<br>∠∪ |                         |
| ∸⊷  |                                                                        |             | シュー                                 |                      | しょつい         |                         |

Таблица 1.2 – Техническая характеристика ТЭНов электрокалорифера СФО

Температуру оболочки *t*тр ТЭНов, установленных в животноводческих помещениях, принимают не более 180 ºC, а работающих в теплицах и сушке материалов – 350 ºC*.* 

*Расчет выполняют методом удельной поверхностной мощности* в следующей последовательности.

- 1. Задают 4–5 значений диаметра проволоки *d* в пределах 0,2–1,6 мм.
- 2. Принимают толщину стенки оболочки  $\delta = 0.1 d_{\text{TD.Hap.}}$
- 3. Определяют:

– внутренний диаметр трубки

$$
d_{\text{TP,BH}} = d_{\text{TP,Hap}} - 0.2 \ d_{\text{TP,Hap}};
$$
 (1.14)

– наружный диаметр спирали

$$
d_{\text{cmp}.\text{Hap}} = 0.33...0.835 \, d_{\text{rp}.\text{BH}} \, ; \tag{1.15}
$$

– диаметр спирали

$$
d_{\rm cn} = d_{\rm cnp.\,map} - d. \tag{1.16}
$$

4. Рассчитывают термическое сопротивление теплопередачи,  $M^{2,0}C/B$ т: – наполнителя

$$
R_{\rm H} = \frac{d_{\rm \circ l}}{2 \lambda} \ln \frac{d_{\delta \delta \cdot \hat{\rm a}i}}{d_{\rm \tilde{m}}},\tag{1.17}
$$

где  $\lambda = 1.5 B_T/(M^{\circ}C) - \text{ren}$ лопроводность наполнителя (периклаза);

 $d_{\gamma} = \sqrt{d_{\text{cn}} d_{\text{TD.BH}}}$  – эквивалентный диаметр наполнителя, м;

– трубки

$$
R_{\rm rp} = \frac{d_{\rm y2}}{2 \lambda_{\rm b\delta}} \ln \frac{d_{\rm \delta\delta.i \, \rm a\delta}}{d_{\rm \delta\delta.\rm a\rm i}},\tag{1.18}
$$

где  $\lambda_{\delta}$ =15 Вт/(м·°C) – теплопроводность трубки;

 $d_{\varphi} = \sqrt{d_{\delta\delta,i}} \frac{d_{\delta\delta,\delta,i}}{d_{\delta\delta,\delta,i}}$  – эквивалентный диаметр трубки, м;

- суммарное (от спирали к поверхности трубки)

$$
R_{\rm T} = R_{\rm H} + R_{\rm TD}.\tag{1.19}
$$

5. Определяют удельную поверхностную мощность,  $Br/M^2$ .

- выделяемую в спирали

$$
\varphi_1 = \frac{4 \rho P_1^2}{U^2 \pi^2 d^3},\tag{1.20}
$$

 $\rho_t = \rho_{20}[1 + \alpha(t_{cn} - 20)] - y_{R}$ ельное электрическое сопротивление матегде риала спирали при температуре  $t_{\rm cn}$  (формула 1.12), Ом·м;

 $\rho_{20} = 1.1 \times 10^{-6}$  Ом $\cdot$ м – удельное электрическое сопротивление нихрома при 20 °С;

 $\alpha$ =1,6×10<sup>-5</sup> °C<sup>-1</sup> – температурный коэффициент сопротивления нихрома; - отдаваемую спиралью

$$
\varphi_2 = \frac{t_{\delta \delta} - t_{\tilde{n}}}{R_{\tilde{\delta}}},\tag{1.21}
$$

 $t_{\scriptscriptstyle{\tilde{\text{n}}}$ — температура нагреваемой среды, °С. где

Для отопительно-вентиляционных систем (животноводческие помещения, теплицы) за  $t_{\tilde{n}}$  принимают температуру воздуха внутри помещения, при сушке материалов - температуру наружного воздуха.

Результаты расчета сводят в таблицу 1.3

| u<br>$10^{-3}$<br>$\sim M$ | $\mu_{\text{TP,Hap}}$<br>$\mathsf{C}$<br>M<br>ΙV | $d_{\text{TP,BH},}$<br>$10^{-3}$<br>M | $a_{\rm CH, Hap}$<br>$10^{-3}$<br>M | $a_{\rm cn}$<br>$10^{-3}$<br>M | $\sim$<br>$\sim$         | ⊢<br>∼<br>∼<br>∼<br>∾    | ∼<br>∼                   | $\varphi_1$ ,<br>$Br/M^2$ | $B_T/m^2$ |
|----------------------------|--------------------------------------------------|---------------------------------------|-------------------------------------|--------------------------------|--------------------------|--------------------------|--------------------------|---------------------------|-----------|
|                            |                                                  |                                       |                                     |                                | $\overline{\phantom{0}}$ | $\overline{\phantom{0}}$ | $\overline{\phantom{0}}$ |                           |           |

Таблица1.3 – Результаты расчета ТЭНа

По данным таблицы 1.3 на графике строят зависимости  $\varphi_1(d)$  и  $\varphi_2(d)$ . Точка их пересечения  $(\varphi_1 = \varphi_2)$  дает искомый диаметр проволоки d, который округляют до ближайшего большего стандартного значения и принимают для дальнейших расчетов. Уточняют  $d_{\rm cn}$ ,  $d_{\rm rp, BH}$  и  $d_{\rm rp, Hap}$ .

Длина проволоки 
$$
l' = \frac{U^2 \pi d^2}{4 \rho P_1}.
$$
 (1.22)

В процессе изготовления ТЭНа сопротивление спирали изменяется. При опрессовке ТЭНа проволока деформируется, и ее сопротивление снижается на 20–24%. Кроме того, в процессе работы материал проволоки подвергается отжигу, который повышает электрическое сопротивление нихрома на 3–5%. Эти изменения следует учесть путем увеличения длинны проволоки, рассчитанной по формуле (1.22) на 26%. Окончательно длина проволоки рассчитывается:

$$
l = 1,26l'.
$$
 (1.23)

Расстояние между соседними витками спирали (шаг спирали)

$$
h = (2 - 6)d. \tag{1.24}
$$

Количество витков спирали

$$
n = \frac{l}{\sqrt{(\pi d_{\tilde{\mathfrak{m}}})^2 + h^2}}.\tag{1.25}
$$

Длина спирали

$$
L_{\text{arr}} = nh. \tag{1.26}
$$

Величина *L*акт должна быть равна 0,48 м, так как ТЭНы устанавливают в каркас серийно выпускаемого электрокалорифера (рисунок 1.3). Допустимое отклонение (только в меньшую сторону) не более 3 %. В противном случае расчет необходимо повторить, приняв новые значения *d*.

Результаты расчета ТЭНа сводят таблицу 1.4

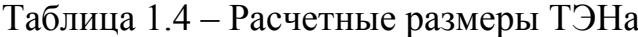

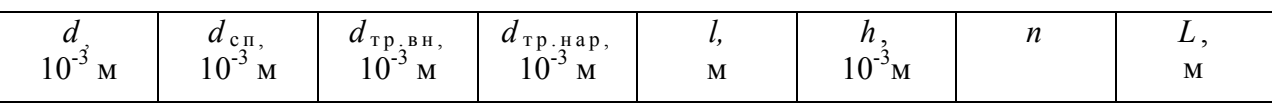

По данным таблицы 1.4 проектируют ТЭН, конструкцию которого чертят в масштабе на листе формата А3 графической части проекта.

ТЭНы размещают в электрокалорифере (рисунок 1.3). ТЭНы устанавливают горизонтально, в шахматном порядке, вертикальными рядами (число рядов может быть от 1 до 4). Диаметр ТЭНа с оребрением приведен в таблице 1.2, расстояние между ТЭНами $(5-10)\times10^{-3}$ м. Конструктивную схему электрокалорифера вычерчивают в масштабе на листе формата А3 графической части проекта. Электрическая схема соединения ТЭНов в электрокалорифере – «звезда».

12

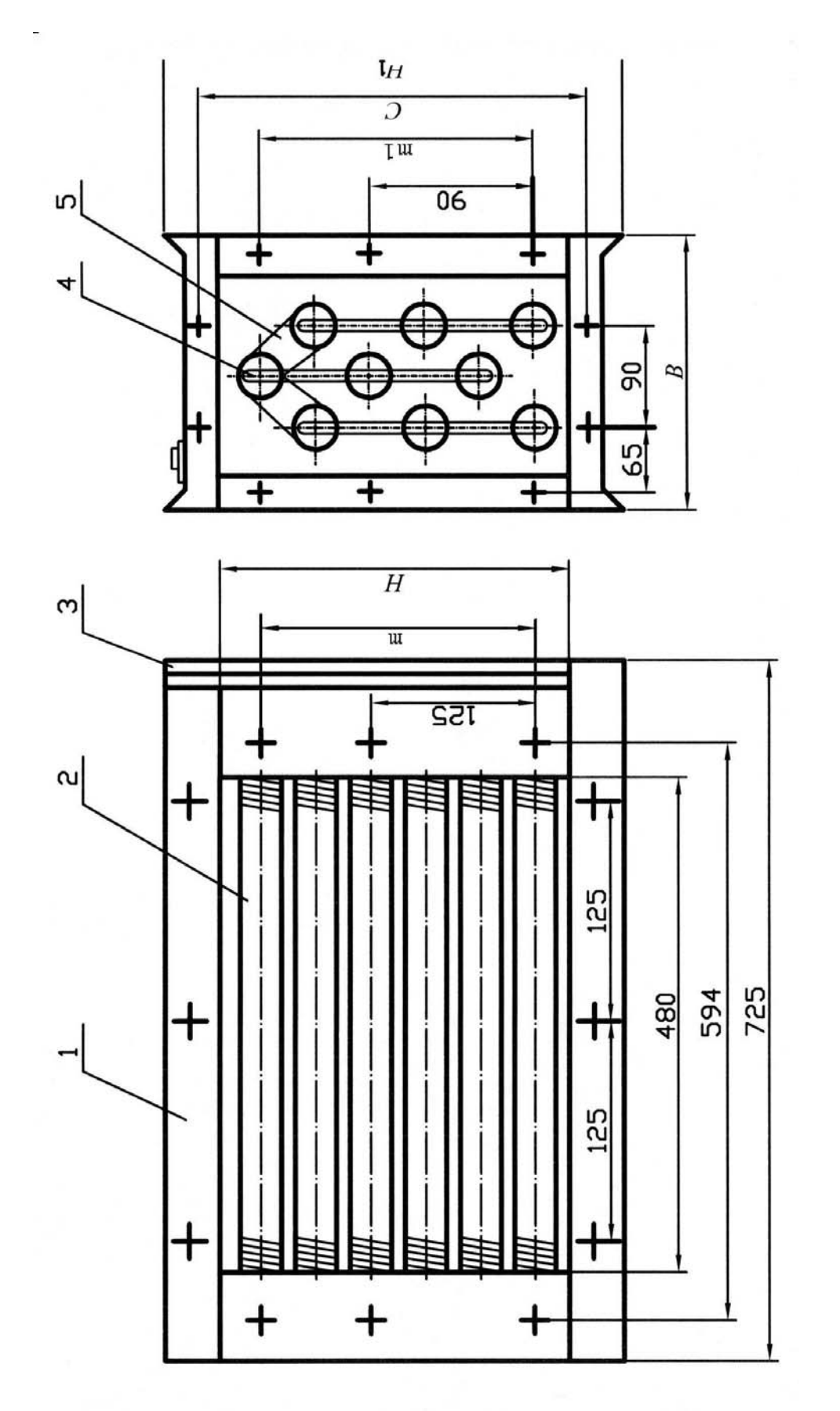

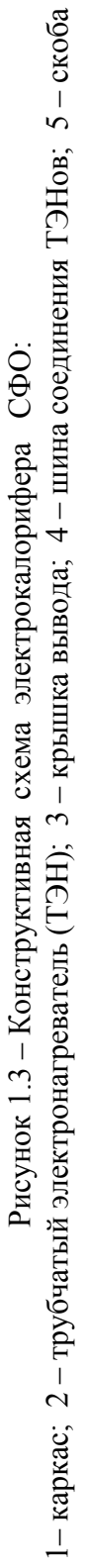

|                       | Размеры, мм |       |     |     |                |     |  |  |
|-----------------------|-------------|-------|-----|-----|----------------|-----|--|--|
| Тип электрокалорифера | H           | $H_1$ | C   | m   | m <sub>1</sub> | B   |  |  |
| $C\Phi$ O-5/1T- $H1$  |             |       |     |     |                |     |  |  |
| СФО-10/1Т-И1          | 140         | 220   | 184 | 125 | 90             | 185 |  |  |
| СФО-16/1Т-И1          |             |       |     |     |                |     |  |  |
| СФО-25/1Т-И1          | 170         | 250   | 215 | 125 | 90             |     |  |  |
| СФО-40/1Т-И1          | 305         | 385   | 350 | 250 | 180            | 244 |  |  |
| СФО-60/1Т-И1          | 440         | 520   | 484 | 575 | 270            |     |  |  |
| СФО-100/1Т-И1         | 575         | 655   | 620 | 600 | 450            |     |  |  |

Таблица 1.5 – Основные размеры электрокалориферов СФО (рисунок 1.3)

#### **1.3 Выбор электродвигателя для привода вентилятора**

Для привода вентилятора используют трехфазный асинхронный электродвигатель серии АИР.

Электродвигатель для привода вентилятора электрокалориферной установки выбирают по мощности  $P_{\text{LB}}$  и подаче  $L_{\text{B}}$ .

Подача вентилятора

$$
L_{\mathbf{B}} = \mathbf{K}_1 L_1,\tag{1.27}
$$

где  $\kappa_1 = 1, 1 - \kappa$ оэффициент, учитывающий потери и подсос воздуха в воздуховодах;

 $L_1$  – подача воздуха одной ЭКУ, м<sup>3</sup>/с.

Мощность электродвигателя

$$
P_{\scriptscriptstyle AB} = \kappa_{\scriptscriptstyle 3AB} L_{\scriptscriptstyle B} \Delta p / (\eta_{\scriptscriptstyle B} \eta_{\scriptscriptstyle \rm B}), \tag{1.28}
$$

где  $\kappa_{3AB}$  – коэффициент запаса, зависящий от мощности (таблица 1.6); Δ*р* – напор вентилятора, Па;

ηв,ηп – КПД вентилятора и передачи.

| $P_{AB}$ , KBT  | до 0,5 | $0, 5 - 1, 0$ | $\bigcap$<br>$1,0-2,0$ | $2,0-3,0$ | 3,0 и более |
|-----------------|--------|---------------|------------------------|-----------|-------------|
| T.<br>$R_{3dB}$ | ⊥ ,    | ∸,~           | ∸,∼                    | 1. I J    |             |

Таблица 1.6 – Зависимость коэффициента запаса от мощности двигателя вентилятора

В ЭКУ типа СФОЦ используют центробежные вентиляторы типа В.Ц-4-75, технические характеристики которых приведены в [13].

КПД вентилятора определяют в зависимости от напора Δ*р* и подачи *L*в (рисунки 8.13–8.19 [13]). Так как частота вращения вентилятора и электродвигателя совпадает, то  $\eta_{\text{n}} = 1$ .

### **1.4 Проверочный расчет ЭКУ**

Задача проверочного расчета ЭКУ состоит в определении температуры поверхности оболочки ТЭНа  $t_{\text{TD}}$ , температуры спирали  $t_{\text{cn}}$ , температуры воздуха, выходящего из калорифера *t*<sub>2</sub>.

Температура поверхности оболочки

$$
t_{\rm rp} = t_{\rm s} + P_{13\rm KV}/(\alpha_1 A_{\rm H}),\tag{1.29}
$$

где *t*в=0,5(*t*1+ *t*2) – средняя температура воздуха в электрокалорифере, ºC;  $t_1, t_2$  – температура воздуха на входе и выходе из электрокалорифера, <sup>o</sup>C;

$$
t_2 = t_1 + P_{13KY} \eta / (\kappa_3 L_I \rho_B C_B),
$$
 (1.30)

где *С*в=1×10<sup>3</sup>Дж/(кг·ºC) – удельная теплоемкость воздуха;

 $A_{\rm H} = A_1 z - 06$ щая активная (теплоотдающая) площадь поверхности  $T$ ЭНов, м<sup>2</sup>;

 $A_1$  – активная площадь поверхности ТЭНа, м<sup>2</sup> (таблица 1.2);

*z* – количество ТЭНов, шт;

 $\alpha_1$  – коэффициент теплоотдачи от поверхности ТЭНа к воздуху,  $Br/(M^2. \text{°C})$ .

Коэффициент теплоотдачи находят по номограмме (рисунок 1.4). Для этого определяют скорость воздуха в калорифере по формуле:

$$
v = L_1 / [0.48(H - z_1 \cdot d_{\text{TP,Hap}})], \tag{1.31}
$$

где 0,48 – ширина входного отверстия калорифера, м;

*Н* – высота входного отверстия (окна) калорифера, м, (таблица 1.3);

*z*1 – число ТЭНов в одном вертикальном ряду.

Температура  $t_{\text{m}}$ :

– не должна превышать допустимую для выбранного материала трубки (для углеродистых сталей не более 350 ºC);

– должна соответствовать технологическим требованиям на нагрев. Для ЭКУ отопительно-вентиляционных систем животноводческих помещений  $t_{\text{m}} \leq 180$  °С.

Температура воздуха на выходе из электрокалорифера отопительновентиляционных систем животноводческих помещений

$$
t_2 \leq 50 \,^{\circ}\mathrm{C};
$$

при сушке материалов

$$
t_2 \leq 40 \, \text{°C}.
$$

Температура спирали

$$
t_{\tilde{\mathbf{m}}} = t_{\tilde{\mathbf{o}}\tilde{\mathbf{o}}} + \frac{P_{\tilde{\mathbf{i}}\tilde{\mathbf{v}}\tilde{\mathbf{b}}\tilde{\mathbf{o}}}}{2\pi \lambda L_{\tilde{\mathbf{a}}\tilde{\mathbf{o}}}} \ln \frac{d_{\tilde{\mathbf{o}}\tilde{\mathbf{o}}\tilde{\mathbf{a}}\tilde{\mathbf{a}}}}{\mathbf{K}_{\tilde{\mathbf{m}}} d_{\tilde{\mathbf{m}} \tilde{\mathbf{a}}\tilde{\mathbf{a}}}},
$$
(1.32)

где  $\lambda$  – теплопроводность наполнителя (1.17);

 $\kappa_{\text{cm}}$  – коэффициент, учитывающий различие условий теплообмена на модели и в реальном нагревателе

$$
\hat{e}_{\hat{m}} = 1 - 0,215 \frac{d}{d_{\hat{m}.\text{if } \hat{a}\hat{b}}} (\frac{h_{\hat{m}}}{d} - 0,6)(1 + 2 \frac{d_{\hat{m}.\text{if } \hat{a}\hat{b}}}{d_{\hat{a}\hat{b}.\hat{a}\hat{b}}}).
$$
\n(1.33)

Температура  $t_{\text{in}}$  не должна превышать допустимую для материала проволоки.

При удовлетворительных результатах проверочного расчета проектирование ЭКУ завершают вычерчиванием ее эскиза на формате А3 и приступают к разработке принципиальной электрической схемы управления.

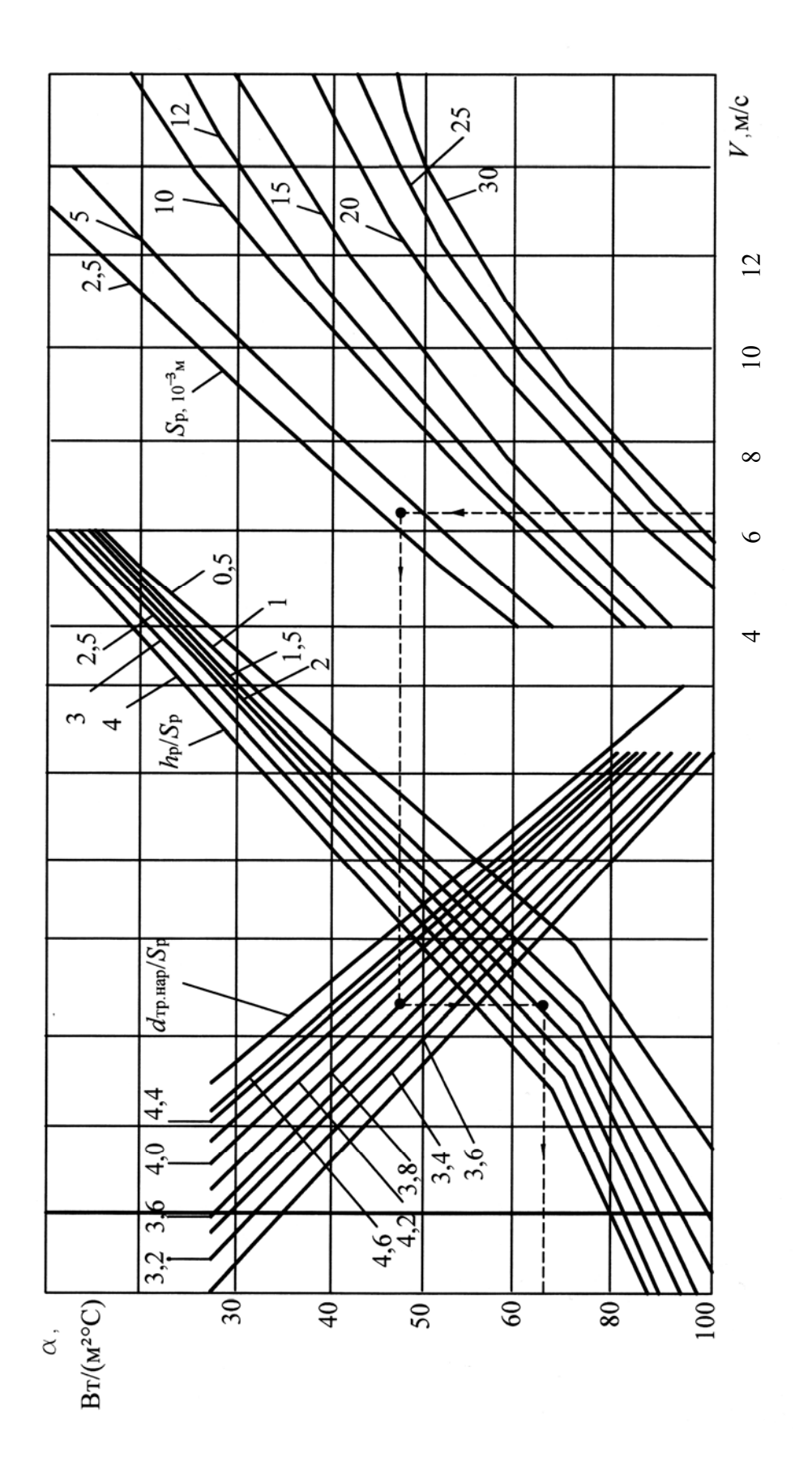

гунок 1.4 – Номограмма для определения коэффициента теплоотдачи от оребренных Рисунок 1.4 - Номограмма для определения коэффициента теплоотдачи от оребренных Рисунок 1.4 – Номограмма для определения коэффициента теплоотдачи от оребренных трубчатых электронагревателей, обтекаемых поперечным потоком воздуха трубчатых электронагревателей, обтекаемых поперечным потоком воздуха трубчатых электронагревателей, обтекаемых поперечны

#### **1.5 Разработка принципиальной электрической схемы управления ЭКУ**

Принципиальная электрическая схема управления ЭКУ должна обеспечивать:

– защиту от токов короткого замыкания и перегрузок;

– защиту ТЭНов от перегрева;

– регулирование мощности ЭКУ;

– регулирование температуры входящего воздуха;

– возможность ручного и автоматического управления;

– световую сигнализацию о включении электрокалорифера, электродвигателя в аварийных режимах.

Аппараты коммутации, защиты и управления ЭКУ выбирают по [4].

ТЭНы защищают от перегрева блокировкой возможности их включения при отсутствии подачи воздуха и температурным реле, ограничивающим их температуру.

Мощность регулируют ступенчато, количеством включенных ТЭНов, или плавно, напряжением, подаваемым на ТЭНы.

В расчетно-пояснительной записке необходимо составить и описать работу принципиальной электрической схемы управления ЭКУ, выбрать ее основные элементы (аппараты коммутации, защиты, сигнализации, регулирования и т.д). В графической части проекта начертить принципиальную электрическую схему с перечнем ее элементов.

18

### 2 РАСЧЕТ ИНДУКТОРА И ВЫБОР ИНДУКЦИОННОЙ **УСТАНОВКИ**

#### 2.1 Выбор частоты

Диапазон частот для нагрева углеродистых сталей можно рассчитать по следующим формулам.

Сплошной цилиндр радиусом R<sub>2</sub>:

$$
0.75/R_2^2 \le f \le 3/R_2^2 \tag{2.1}
$$

Полый цилиндр с наружным радиусом  $R_2$  толщиной стенки  $\delta_{2}$ 

$$
2{,}5\times10^{5} \rho_2/(R_2\delta_2) \le f \le 10 \times 10^{5} \rho_2/(R_2\delta_2), \tag{2.2}
$$

 $\rho_2$  - удельное сопротивление стали в горячем режиме (температура где более 750 °С), Ом·м (таблица 2.3).

Детали прямоугольного сечения

$$
f = 8,1 \times 10^{12} \rho_2 h_2, \tag{2.3}
$$

 $h_2$  – толщина детали, м. где

При нагреве деталей всех форм в коротких индукторах  $(l_1 < 4R_1)$ частоту, рассчитанную по формулам  $(2.1)$ - $(2.3)$ , следует увеличить в 1,25-1,5 раза, где  $l_1$  и  $R_1$  - длина и радиус индуктора (рисунок 2.1), которые определяются по формуле (2.12).

Диапазон частот при закалке углеродистых сталей:

$$
3 \times 10^{-2} / X_{\kappa}^2 \le f \le 25 \times 10^{-2} / X_{\kappa}^2, \tag{2.4}
$$

 $X_{K}$  – глубина закаленного слоя, м. гле

По расчетной величине выбирают ближайшую большую, на которую выпускают высокочастотные преобразователи (таблица 2.10, 2.11).

Условием правильного выбора частоты при нагреве различных материалов является:

$$
D_2 / (\sqrt{2} \, Z_a) = 2, 2 - 2, 5, \tag{2.5}
$$

 $D_2$  – диметр заготовки, м; где

 $Z_a$  - глубина проникновения тока в металл, м.

$$
Z_a = 503 \sqrt{\rho_2 / (\mu f)} \,, \tag{2.6}
$$

и — относительная магнитная проницаемость металла. Для стали в гле расчетах принять  $\mu = 1$ .

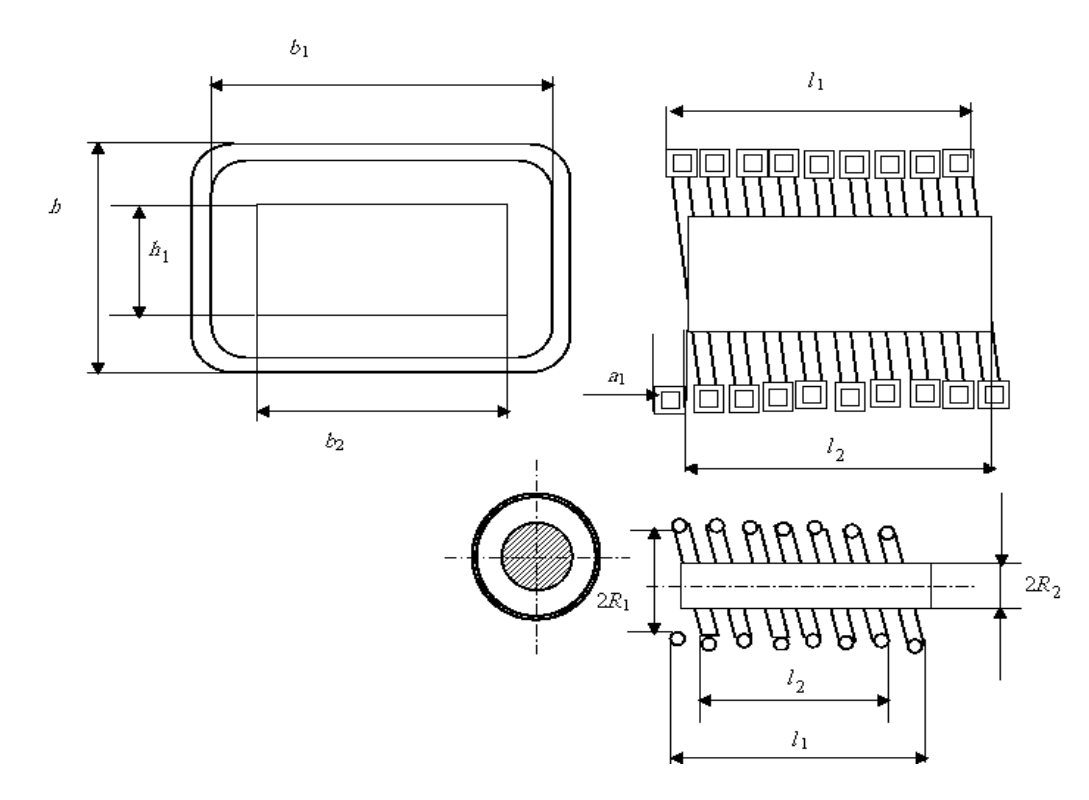

Рисунок 2.1 – Геометрические размеры системы индуктор-деталь

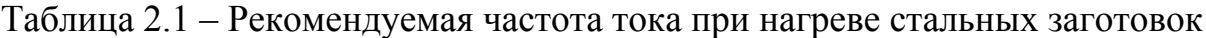

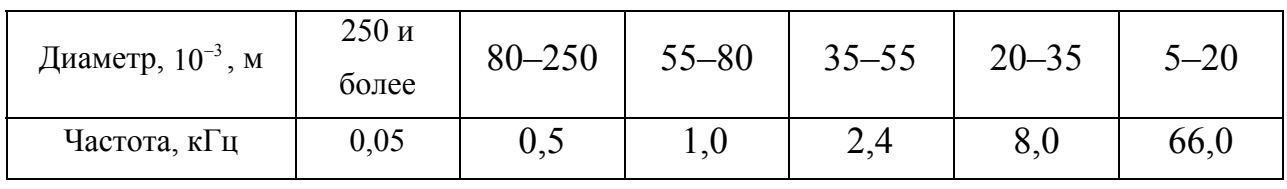

# Таблица 2.2 – Глубина закалки стальных заготовок

|                                              | Частота, кГц |      |      |      |  |
|----------------------------------------------|--------------|------|------|------|--|
| Глубина закаленного слоя, 10 <sup>-3</sup> м | 8,0          | 2,5  | 1,0  | 0,05 |  |
| Наименьшая                                   | 1,3          | 2,4  | 3,6  |      |  |
| Наибольшая                                   | 5,5          | 10,0 | 16,0 | 70   |  |
| Оптимальная                                  | 2,7          | 5,0  | 8,0  | 34   |  |

Таблица 2.3 – Усредненное значение удельного сопротивления углеродистых сталей

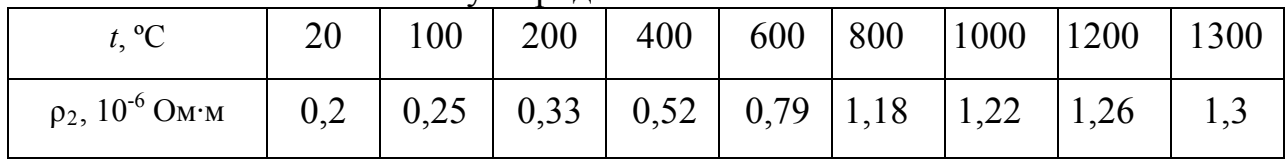

#### **2.2 Определение мощности и размеров индуктора**

Средняя полезная мощность (Вт) за время нагрева заготовки определяется по формуле:

$$
P_n = mC(t_2 - t_1)/\tau_{\kappa},\tag{2.7}
$$

где  $m = Vp'_{cr}$ — масса заготовки, кг;

*С*=668 Дж/(кг·ºC)- средняя удельная теплоемкость углеродистых сталей;

 $t_1$ ,  $t_2$  – начальная и конечная температура нагрева, °C;

 $\tau_{K}$  – время нагрева до конечной температуры при нормируемом теплоперепаде, с;

$$
\rho'_{cr} = 7860 \text{ кг/m}^3 - \text{средняя (за время нагрева) плотность стали;
$$
V = \frac{\pi D_2^2}{4} l_2 - \text{обьем затотовки, м}^3.
$$
$$

Время нагрева  $\tau_{\kappa}$  при теплоперепаде  $\Delta t$  между поверхностью и центром заготовки:

$$
\Delta t = 100 \, \, \mathrm{^{0}C}, \tau_{\kappa} \approx 5.9 \times 10^{4} \, D_{2}^{\prime \, 2}, \tag{2.8}
$$

$$
\Delta t = 150 \, \, \mathrm{^{0}C}, \tau_{\kappa} \approx 3.7 \times 10^{4} \, D_{2}^{\prime \, 2}, \tag{2.9}
$$

где  $D_2 = D_2 - Z_{\text{ax}}$  расчетный диаметр заготовки, м.

Глубина проникновения тока в заготовку в конце нагрева (м) для углеродистых сталей:

$$
Z_{\text{ax}} = 0.5/\sqrt{f} \ . \tag{2.10}
$$

Удельная полезная мощность на поверхности заготовки,  $Br/m^2$ :

$$
P_o = P_n / S, \tag{2.11}
$$

где *S* –площадь поверхности заготовки без учета торцов, м 2 .

Воздушный зазор между индуктором и нагреваемой заготовкой Δ*h* принимают в пределах 2–5 мм, если диаметр  $D_2$  меньше 50 мм, и 5–10 мм при *D*2 ≥ 50 мм. Увеличение зазора снижает КПД и cosφ индуктора. Длину индуктора *l*1 принимают примерно равной длине заготовки.

$$
D_1 = D_2 + \Delta h, \qquad h_1 = h_2 + \Delta h, \qquad l_1 \approx l_2.
$$
\n(2.12)

Толщина стенки трубки индуктирующего провода при частотах до  $10^4$ Гц  $(2.13)$  $\delta_1 \approx 1.6 Z_{\scriptscriptstyle 31}$ ,

где  $Z_{a1}$ – глубина проникновения тока в медь (2.14), м.

При частоте более  $10^4$ Гц  $\delta_1 > 0.5$  мм по механической прочности.

Индуктор изготавливают из медной трубки круглого или прямоугольного сечения. Используют электротехническую медь марок М0 или М1, обладающих минимальным удельным сопротивлением. Удельное сопротивление меди можно считать  $(0,018-0,02) \times 10^{-6}$  Ом·м.

#### 2.3 Электрический расчет индуктора

Задача расчета – определить напряжение на индукторе  $U_{\text{H}}$ , ток индуктора  $I_{H}$ , число витков индуктора W, коэффициент мощности созф<sub>и</sub>, коэффициент полезного действия  $\eta_u$ , мощность, подводимую к индуктору  $P_u$ .

Расчет выполняют на примере условного одновиткового индуктора. В конце расчета определяют количество витков  $W$  и пересчитывают параметры индуктора на это количество витков.

Глубина проникновения тока:

- в медь индуктора, м:

$$
Z_{\rm al} = 0.7 / \sqrt{f} \; ; \tag{2.14}
$$

- в заготовку в горячем режиме:

$$
Z_{a2} = 503/\sqrt{\rho_2/f},\tag{2.15}
$$

 $\rho$  - удельное сопротивление заготовки в горячем режиме (таблица 2.3), где Ом м. при относительной магнитной проницаемости и равной относительной магнитной проницаемости на поверхности заготовки  $\mu_{e}$ .

$$
Z_{\mathsf{aa}} = f(\rho_2, f, H_{\mathsf{a}}^2 \sqrt{\mu_{\mathsf{a}}}). \tag{2.16}
$$

Величину Z<sub>ae</sub> находят из таблицы 2.4. Для этого необходимо определить величину:

$$
H_{\rm e}^2 \sqrt{\mu_{\rm e}} = 3.67 \times 10^2 P_0 / \sqrt{\rho_2 f} \,, \tag{2.17}
$$

Если  $\rho > 0.18 \times 10^{-6}$  Ом·м, то полученное значение  $Z_{ae}$  нужно увеличить в  $\sqrt{\rho_2/0.18 \times 10^6}$  раз.

По формулам таблицы 2.5 рассчитывают  $r_2$ ,  $x_{2M}$  для холодного, промежуточного и горячего режимов нагрева, а также  $x_s$  и  $x_0$ . Температуру промежуточного режима принять 750-800 °С.

Коэффициент приведения параметров, характеризующий соотношение размеров индуктора и заготовки:

$$
C = \frac{x_0^2}{r_2^2 + (1 + x_S + x_{2M})^2}.
$$
\n(2.18)

Активное сопротивление пустого индуктора, Ом:

- цилиндрического

$$
r_{\rm i} = \frac{2\pi\,\rho(R_{\rm l} + 0.5Z_{\rm al})W^2k_{\rm r1}}{Z_{\rm al}l_{\rm l}},\tag{2.19}
$$

- прямоугольного

$$
r_1 = \frac{2 \times 10^{-8} \rho_1 (b_1 + h_1) W^2 k_{r1}}{Z_{a1} l_1},
$$
\n(2.20)

В формулах (2.19) и (2.20) принять  $W = 1$ ,  $k_{rl} = 1, 3 - x$ арактеризует отношение  $\delta_1/Z_{a1}$ 

Сопротивление нагруженного индуктора:

- активное

$$
r_{\rm H} = r_1 + r_2 \, C W^2; \tag{2.21}
$$

- индуктивное

$$
x_{\rm H} = C[x_{\rm s} + x_{\rm 2M} + (r_{\rm 2}^2 + [x_{\rm s} + x_{\rm 2M}]^2)/x_0]W^2; \tag{2.22}
$$

- полное

$$
z_{i} = \sqrt{r_{i}^{2} + x_{i}^{2}}.
$$
 (2.23)

В формулах (2.21), (2.22) так же принять  $W = 1$ .

Ток в одновитковом индукторе:

$$
I'_{\rm H} = \sqrt{P_{\rm H}/(r_2 C)}
$$
 (2.24)

Напряжение на индуктирующем проводе одновиткового индуктора:

$$
U'_{\nu} = I'_{\nu} z_{\nu}.
$$
 (2.25)

Число витков индуктора:

$$
W = U_{\rm H}/U_{\rm H}'\,,\tag{2.26}
$$

где  $U_n$  – напряжение фактическое, подводимое к индуктору, В.

Напряжение, подводимое от преобразователя частоты к индуктору можно регулировать в пределах от нескольких до 800-1600 В.

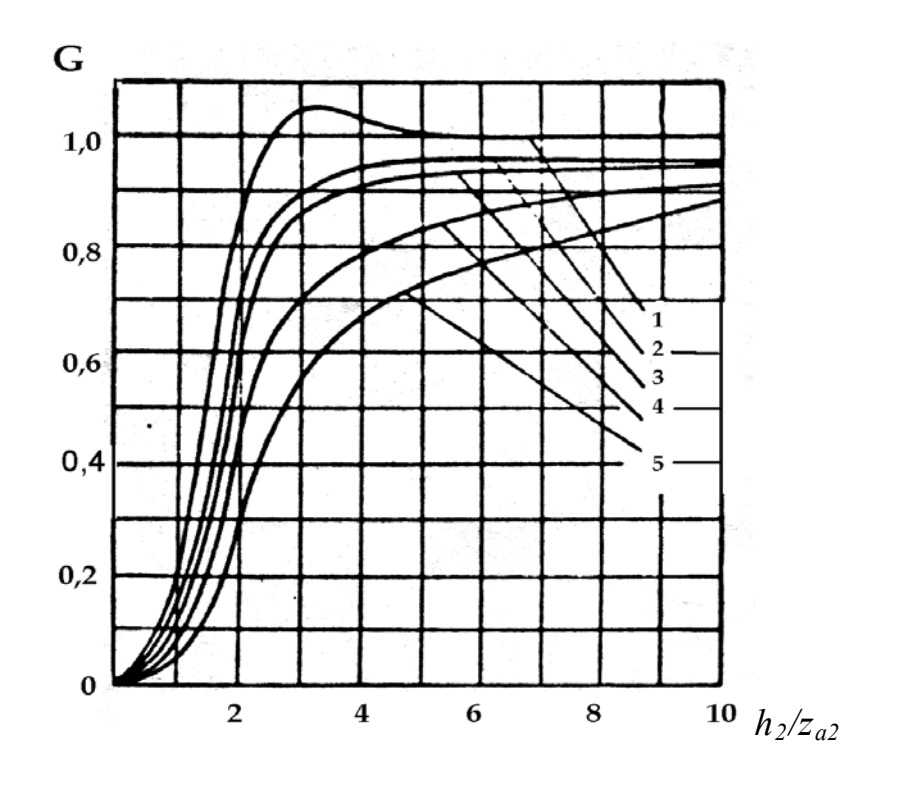

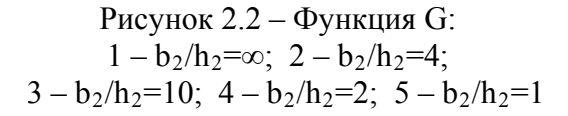

Таблица 2.4 – Значения  $Z_{ac}$  для углеродистой стали при  $\rho = 0,18 \times 10^{-6}$  Ом·м

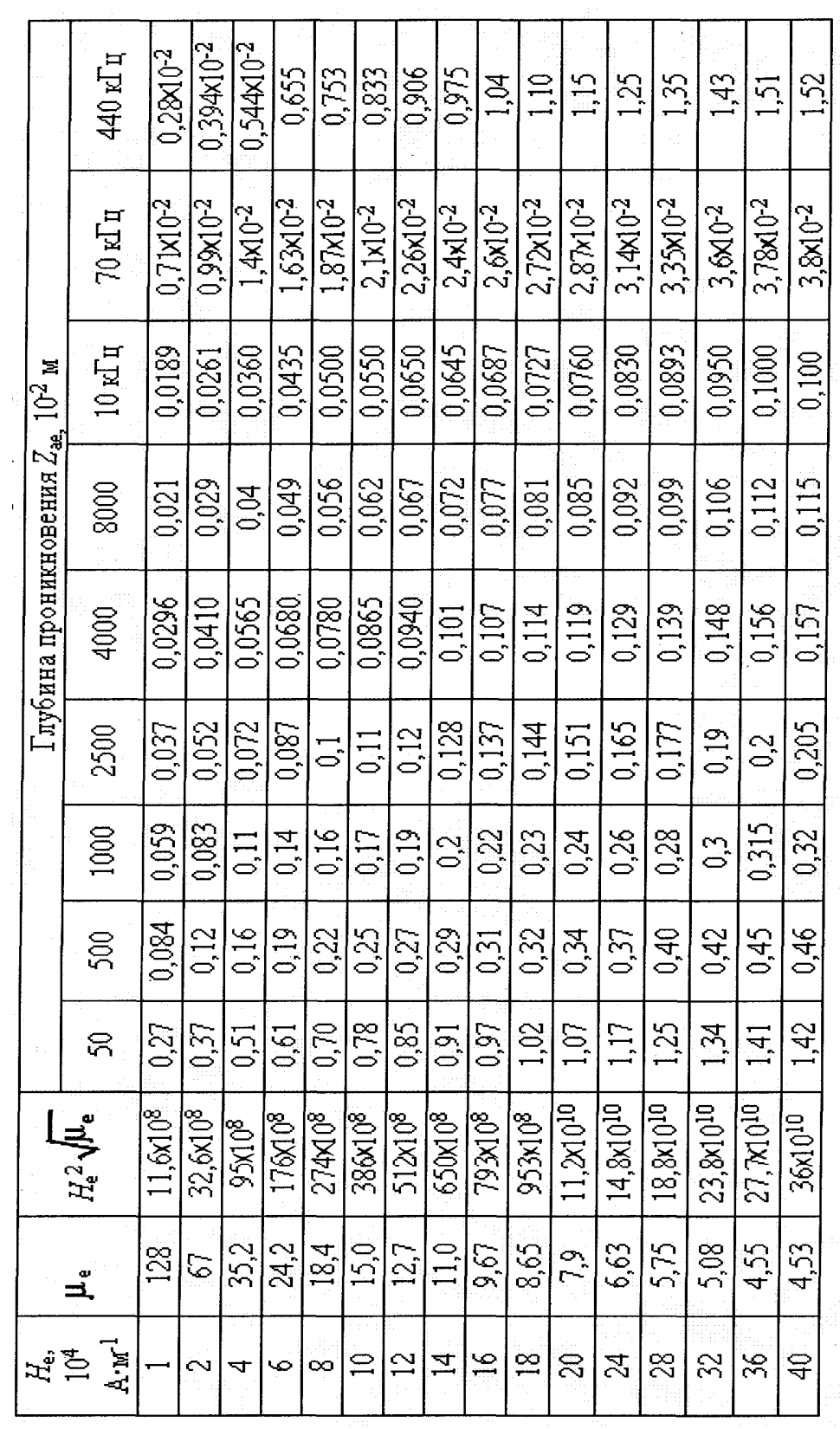

k<sub>x1</sub> из рисунка 2.6  $Z_{\mathbf{a}\mathbf{e}}$  в таблице 2.4  $N$ из рисунка $2.4$   $Q$ из рисунка $2.5$  $\varphi$  в таблице 2.6  $\Phi$  в таблице 2.7  $M$  из рисунка 2.3 С из рисунка 2.2 ∉ в таблице 2.9  $\varphi$  в таблице 2.6 Коэффициенты  $7,9x10^{-6}f(b_1h_1-b_2h_2)$  $7,9$ x10<sup>-6</sup> $\mathcal{B}_1$ h<sub>k<sub>x1</sub></sub>  $2,74p_2(b_2 + b_2)$  $2p_2(b_2 + k_2)\varphi$  $2\rho_2(b_2 + b_2)Q$  $2p_2(b_2 + b_2)G$  $2p_2(b_2 + k_2)$  $2p_2(b_2 + b_2)$  $k_1 - k_2 k_{n1}$  $Z_{\mathbf{z} \mathbf{z}^l \mathbf{z}}$  $Z_{a2}^{\phantom{a}l}$  $Z_{aa}l_2$  $\overline{z}$  $Z_{\alpha_2}$  $Z_{a2}l_2$ مبہ  $\frac{6.28\text{p}_2R_{2}\text{M}}{Z_{a2}l_2}$  $6,28p_2R_2N$  $6,28p_2R_2\varphi$  $\frac{6,28 \mathsf{p}_2 R_2}{Z_{\mathit{a}} I_2}$  $6,28p_2R_2\varphi$  $8,6p_2R_2$  $Z_{ac}l_2$  $Z_{ab}$  $Z_{\boldsymbol{\alpha}}l_{2}$  $Z_{a2}$  $24.8x10^{6}f(R_1^2 - R_2^2)$  $24,8x10^6$   $fR_1^2k_{n}$  $l_1 - l_2 k_{n1}$  $6.28p_2R_2\varphi$  $6,28p_2R_2\varphi$  $6,28p_2R_2\Phi$  $6.28 \rho_2 R_2 \Psi$  $6,28p_2R_2$  $8,6p_2R_2$  $\sqrt{\frac{1}{2}}$  $\sqrt{\frac{Z}{d^4}}$  $Z_{ab}l_2$  $\sqrt{\frac{Z_{\alpha}}{2}}$  $Z_{\mathbf{a}}\mathbf{b}_2$  $Z_{a2}l_2$ Индуктивное сопротивление в или немагнитные или немагнитные Промежуточный Промежуточный Индуктивное сопротивление обратного замыкания хо. Ом Горячий режим Горячий режим зазоре между индуктором и Холодный материалы материалы Холодный Режимы заготовкой х,, Ом заготовки, Сопротив-ARTHEHOE Индуктивсопротив $x_{2m}$ ,  $O_M$  $r_2$ ,  $Q_M$ внутри ление потоку ление Hoe

Таблица 2.5 - Формулы для определения активных и реактивных сопротивлений нагреваемых тел различной формы

Таблица 2.6 - Значение функции ф

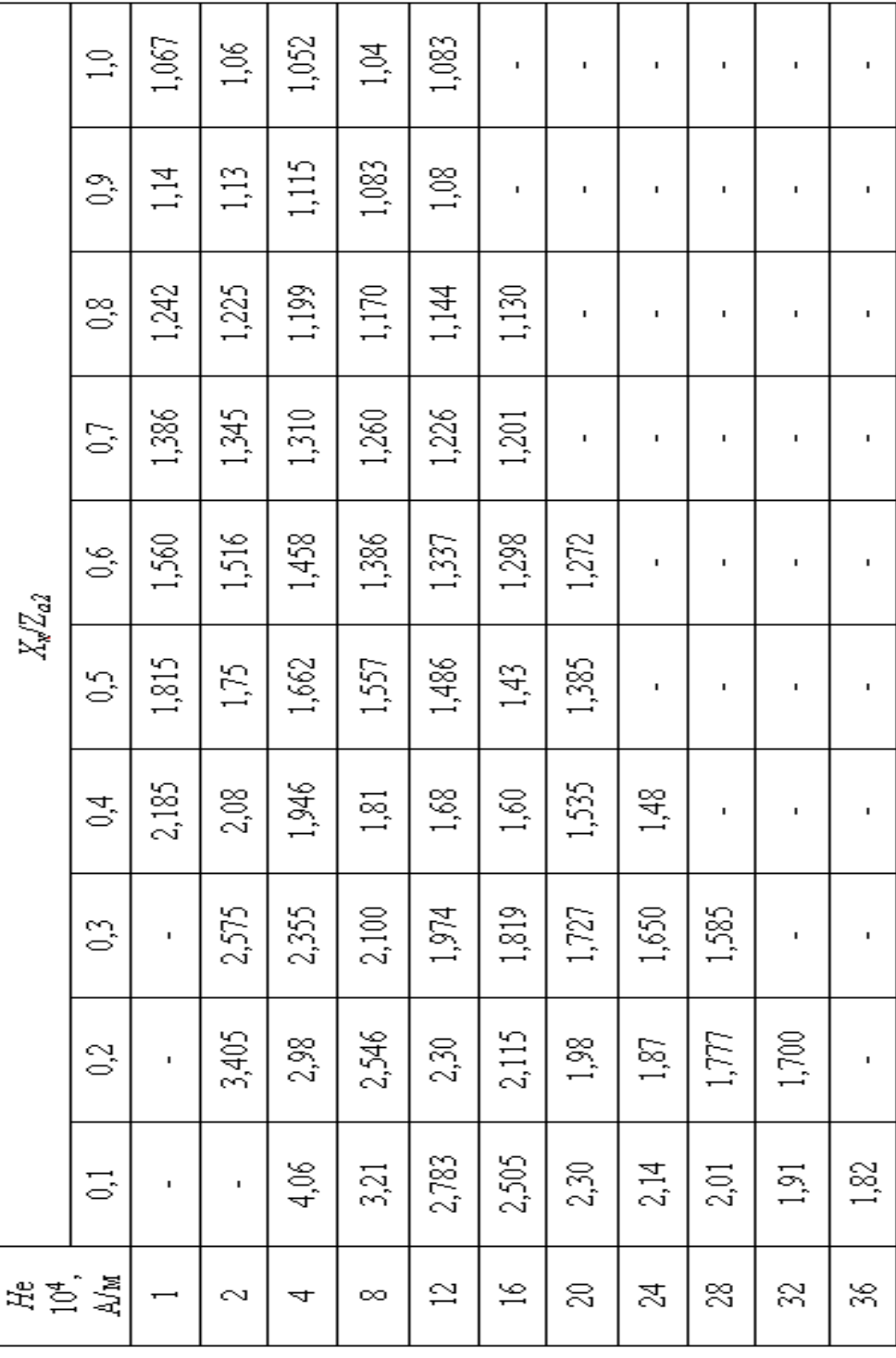

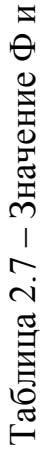

 $\Rightarrow$ 

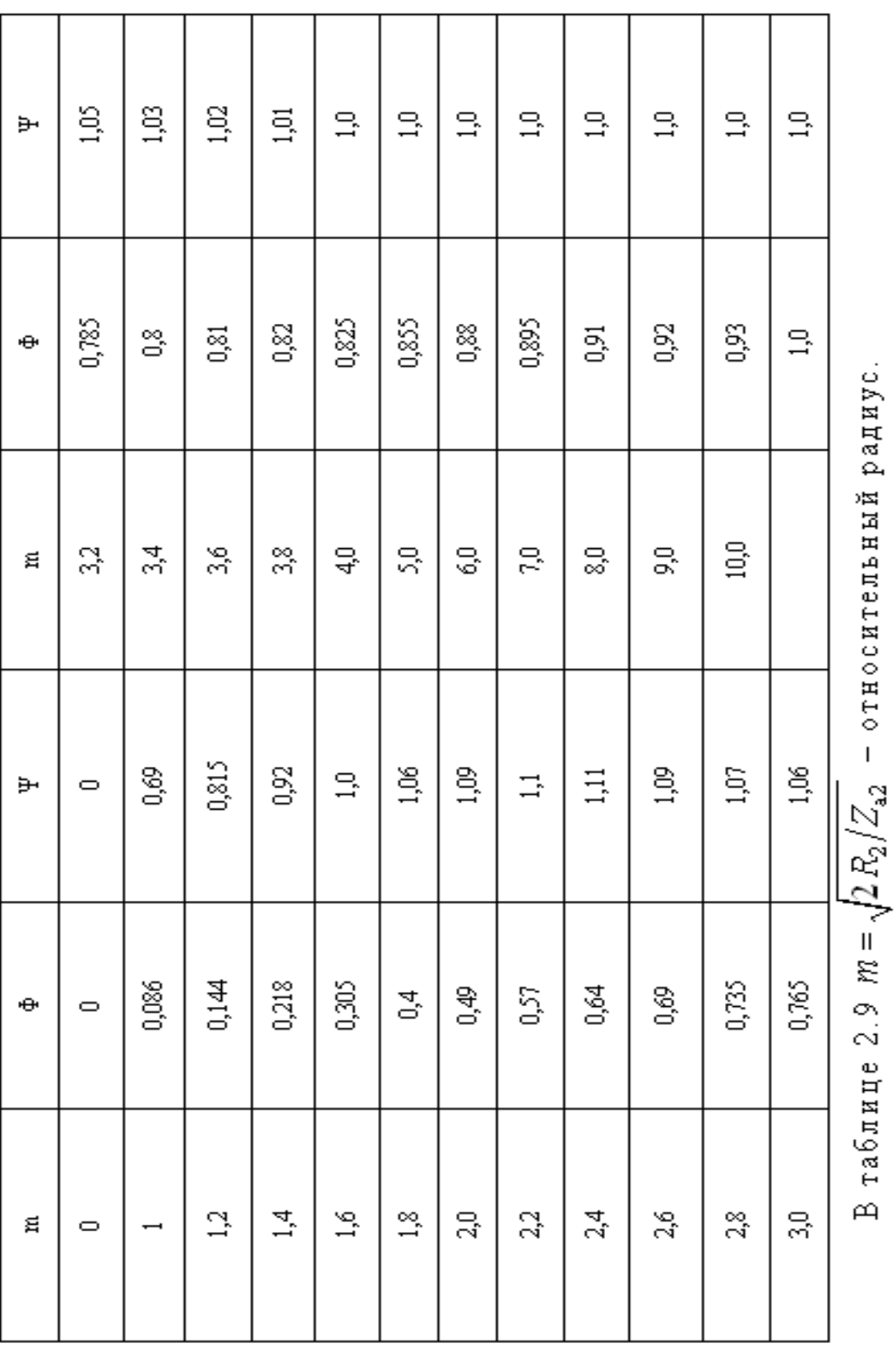

29

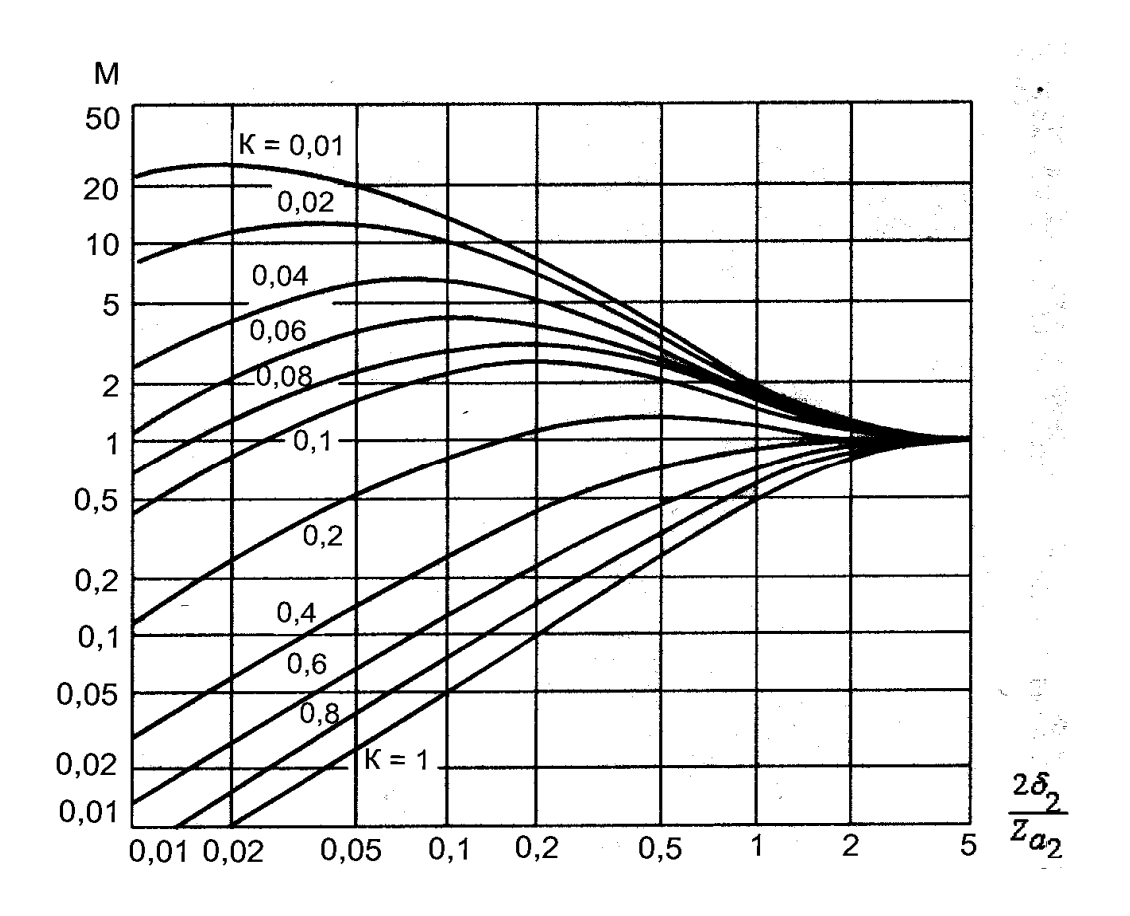

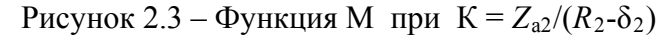

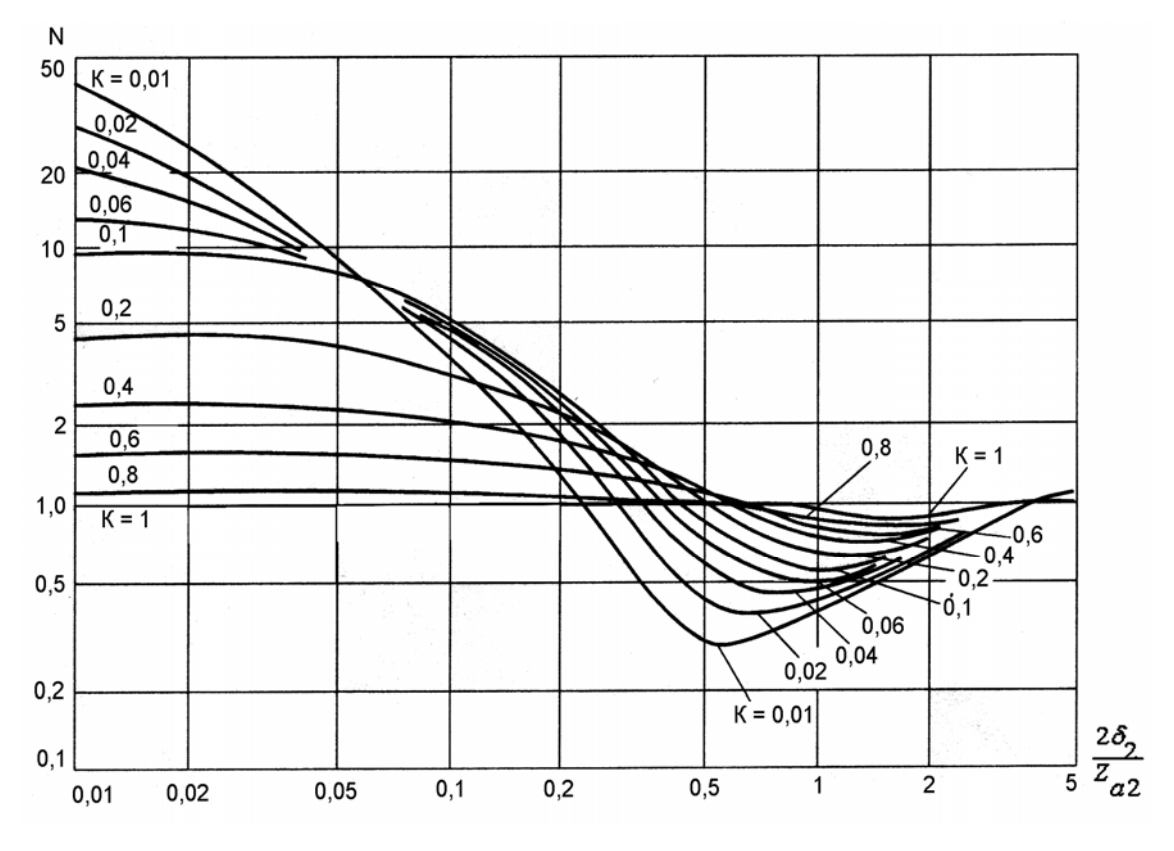

Рисунок 2.4 – Функция *N* при  $K = Z_{a2}/(R_2 - \delta_2)$ 

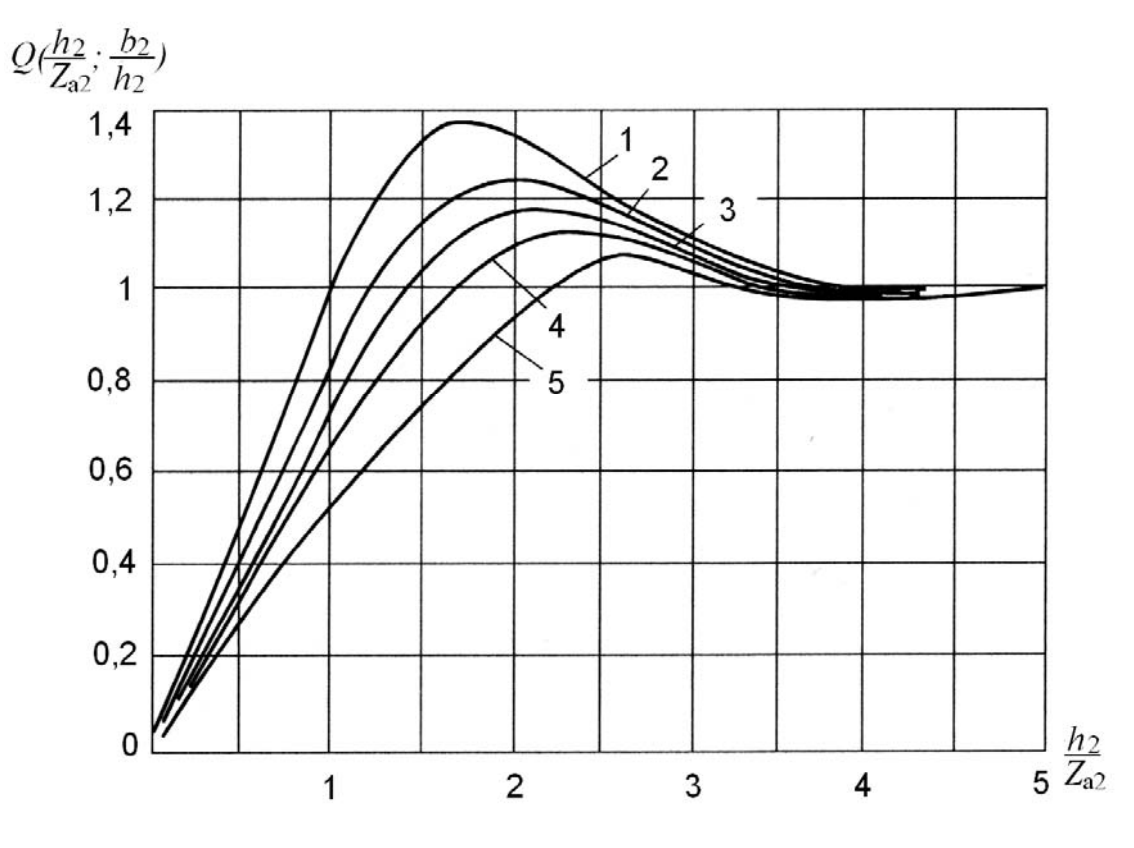

Рисунок 2.5 – Функция Q при отношении  $b_2/h_2$  равном:  $1-\infty$ ; 2-10; 3-4; 4-2; 5-1

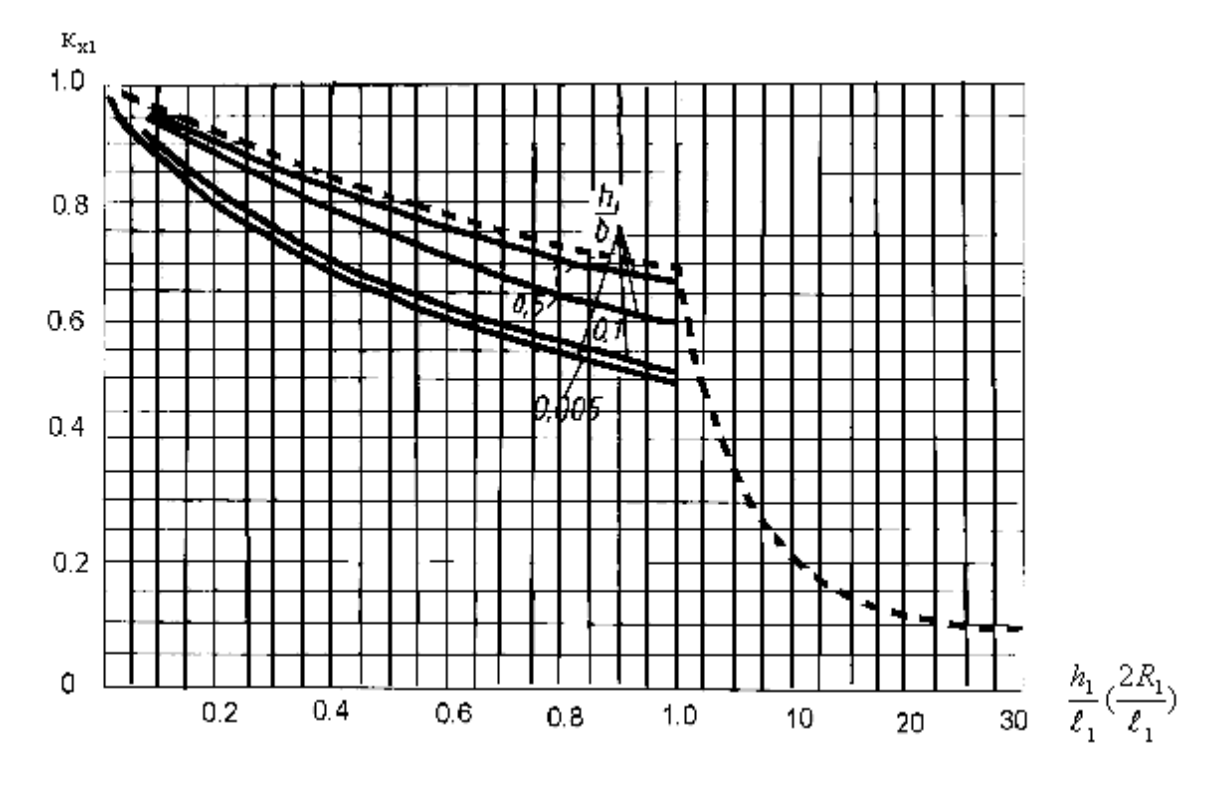

Рисунок 2.6 – Значение  $\kappa_{x1}$ : -- для цилиндров, - для индукторов прямоугольного сечения

Ширина (диаметр) индуктирующего провода без учета зазора между витками:

$$
a_1 = l_1/W \tag{2.27}
$$

По ширине (диаметру) выбирают медную трубку для изготовления индуктора.

Параметры индуктора, пересчитанные на реальное число витков, находят по формулам (2.19)-(2.22), подставив в них принятое число витков, а также ток индуктора, А:

$$
I_{\rm n} = I_{\rm n}^{\prime}/W\,. \tag{2.28}
$$

Электрический КПД индуктора, о.е.:

$$
\eta_{\rm H} = (r_{\rm H} - r_1)/r_{\rm H} \,. \tag{2.29}
$$

Коэффициент мощности, о.е.:

$$
\cos\varphi_{\rm H} = r_{\rm H}/z_{\rm H}
$$

 $(2.30)$ 

Мощность, подводимая к индуктору:

$$
P_{\rm u} = P_{\rm n}/\eta_{\rm u} \ . \tag{2.31}
$$

Напряжение на индукторе:

$$
U_{\rm H} = I_{\rm H} Z_{\rm HH} \,, \tag{2.32}
$$

где  $z_{\text{HH}}$  – полное сопротивление индуктора с числом витков W.

Реактивная мощность конденсаторной батареи:

$$
P_{\kappa} = P_{\kappa} \text{tge}_{\mu}. \tag{2.33}
$$

Коэффициент мощности индукционной установки в номинальном режиме должен составлять 0,98-0,99 и иметь емкостной характер.

### **2.4 Проектирование индукционной установки**

Ознакомиться с примерами конструктивного исполнения индукторов и рекомендациями по их конструированию [9–12] и рисункам 2.7, 2.8.

Выбрать конструктивную схему индуктора, наиболее близкую к заданию. Вычертить общий вид индуктора согласно расчетным размерам.

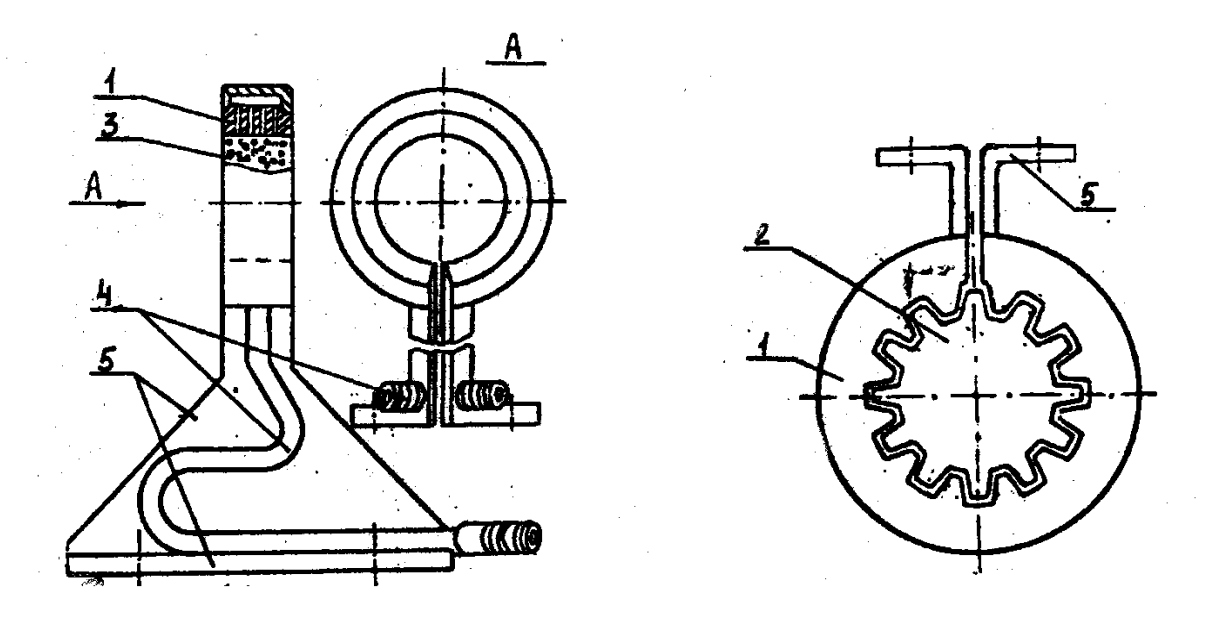

 Рисунок 2.7 – Индуктор ы закалочные: 1 - индуктирующий провод; 2 - заготовка (изделие); 3 - отверстие для подачи воды при закалке; 4 – трубки охлаждения индуктора; 5 – токоподводящие шины

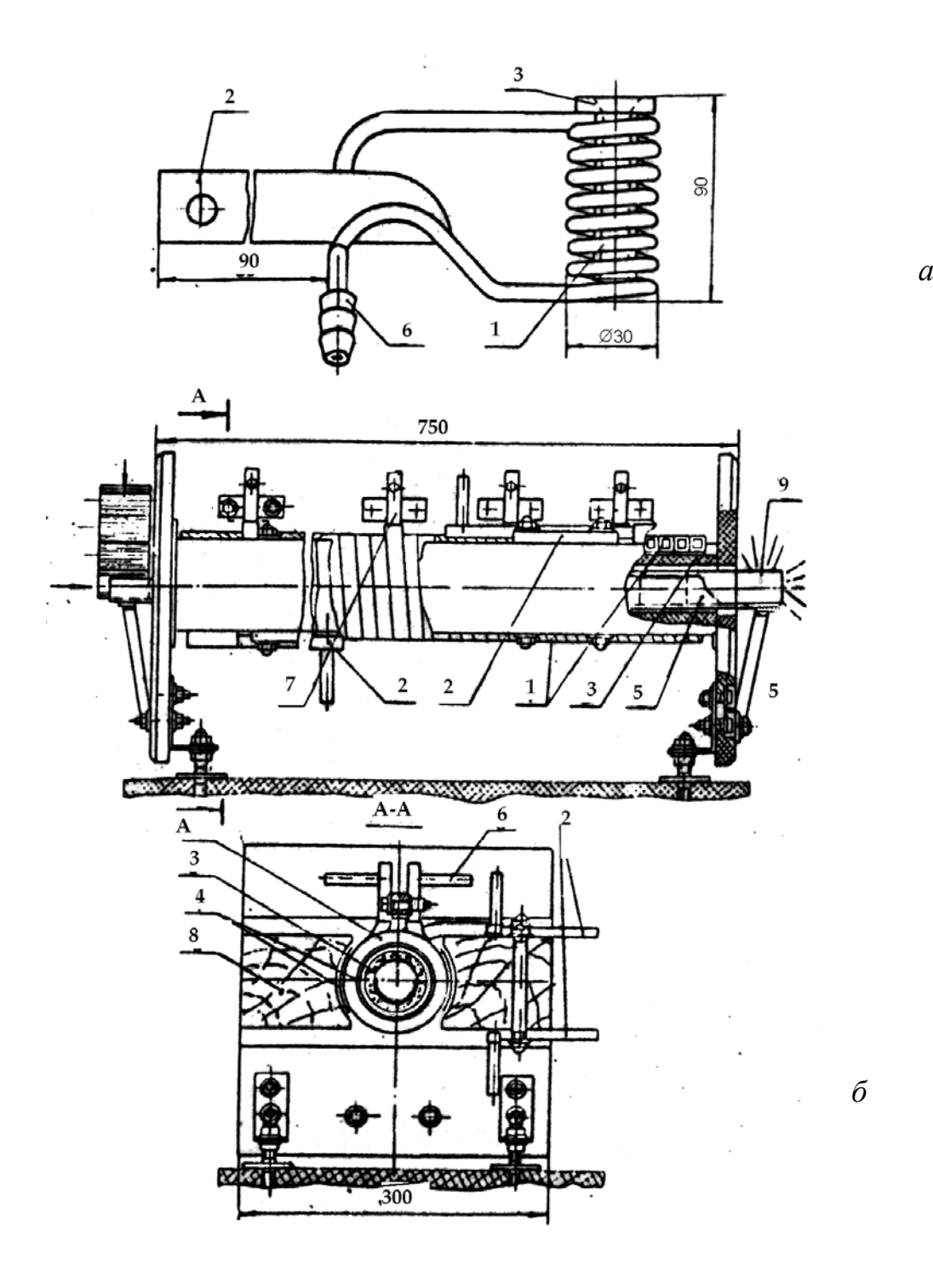

Рисунок 2.8 – Индукторы нагревательные периодического (*а*) и методического (*б*) действия: 1 – индуктирующий провод; 2 – токоподводящие шины; 3 – керамические втулки (тепловая изоляция); 4 – асбестовая прокладка; 5 – металлическая направляющая для перемещения заготовок; 6 – трубки водоохлаждения; 7 – узел соединения секций индуктора;

8 – бруски крепления индуктора; 9 – заготовка

#### 2.5 Выбор индукционной установки

Индукционные установки выбирают по технологическому назначению (нагревательные, закалочные, плавильные и др.), частоте и мощности генератора. Состав оборудования высокочастотных установок с машинным генератором показан на рисунке 2.9.

Мощность генератора:

$$
P_{\rm r} = P_{\rm u} / \eta_{\rm rp} \eta_{\rm u} \,, \tag{2.34}
$$

где  $\eta_{\text{TD}} = 0.85 - K \Pi \Pi$  понижающего трансформатора, о.е.;

 $\eta_{\parallel} = 0.95 - K \Pi \Pi$  линии, соединяющей генератор с индуктором, о.е.

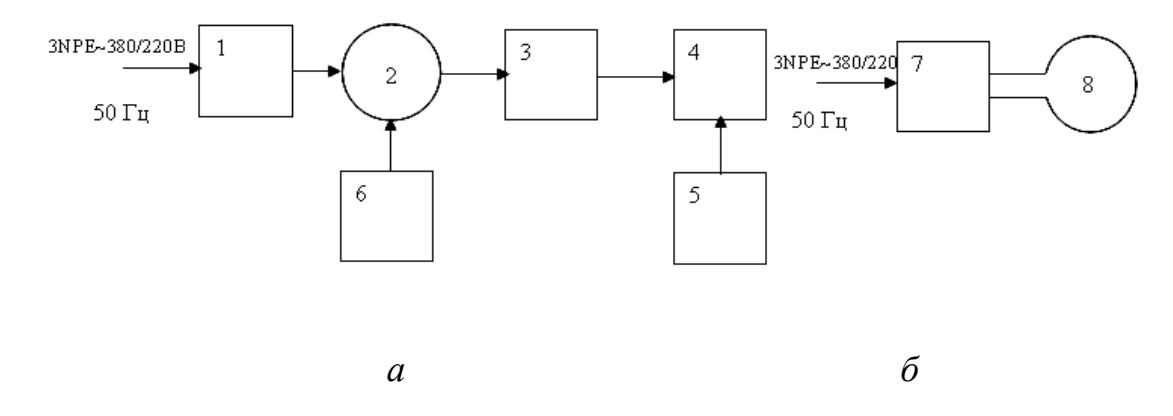

Рисунок 2.9 – Блок-схема индукционной закалочной установки типа ИЗ (а) и высокочастотного лампового генератора типа ВЧИ (б): 1 - шкаф управления электродвигателем генератора частоты; 2, 3 - шкаф контакторный; 4- нагревательный блок с индуктором; 5 - шкаф управления нагревательным блоком; 6 - шкаф регулирования напряжения на выходе генератора; 7 - ламповый преобразователь частоты; 8 - индуктор

Применительно к разовому и небольшому серийному производству ремонтных предприятий наибольший интерес представляют универсальные индукционные заколоченные установки типа ИЗ с машинными преобразователями и ламповые высокочастотные генераторы типа ВЧИ, которые можно использовать для сквозного нагрева и закалки, заменяя лишь индукторы. В работе не рассматриваются другие типы (машинные и тиристорные преобразователи), обладающие излишне большой мощностью, чтобы их широко использовать на сельскохозяйственных предприятиях.

По мощности и частоте необходимо выбрать тип индукционной установки, изучить ее устройство и принцип работы, вычертить принципиальную электрическую схему.

| Характеристики                                          | <b>ИЗ1-30/8</b> | H33-100/2.4 | <b>ИЗ4-100/8</b> | H33-200/2.4  | <b>ИЗ4-200/8</b> |
|---------------------------------------------------------|-----------------|-------------|------------------|--------------|------------------|
| Тип преобразователя                                     | ВПЧ-30/8        | ВПЧ-100/2.4 | ВПЧ-100/8        | BIT4-100/2.4 | ВПЧ-100/8        |
| Количество<br>преобразователей                          |                 | 1           |                  | 2            | $\mathfrak{D}$   |
| Мощность электродви-<br>гателя, кВт                     | 50              | 140         | 140              | $2\times140$ | $2\times140$     |
| Мощность на высокой<br>частоте, кВт                     | 30              | 100         | 100              | $2\times100$ | $2\times100$     |
| Частота тока, Гц                                        | 8000            | 2400        | 8000             | 2400         | 8000             |
| Напряжение, В                                           | 400             | 800         | 800              | 800          | 800              |
| Поверхность одновре-<br>менного нагрева, м <sup>2</sup> | 0,01            | 0,02        | 0,02             | 0,04         | 0,04             |
| Глубина закаленного<br>слоя, мм                         | $1,3-5$         | $2,5 - 10$  | $1,3-5$          | $2,5 - 10$   | $1,3-5$          |

Таблица 2.10 - Индукционные закалочные установки с машинными преобразователями

### Таблица 2.11 Индукционные установки с ламповыми генераторами

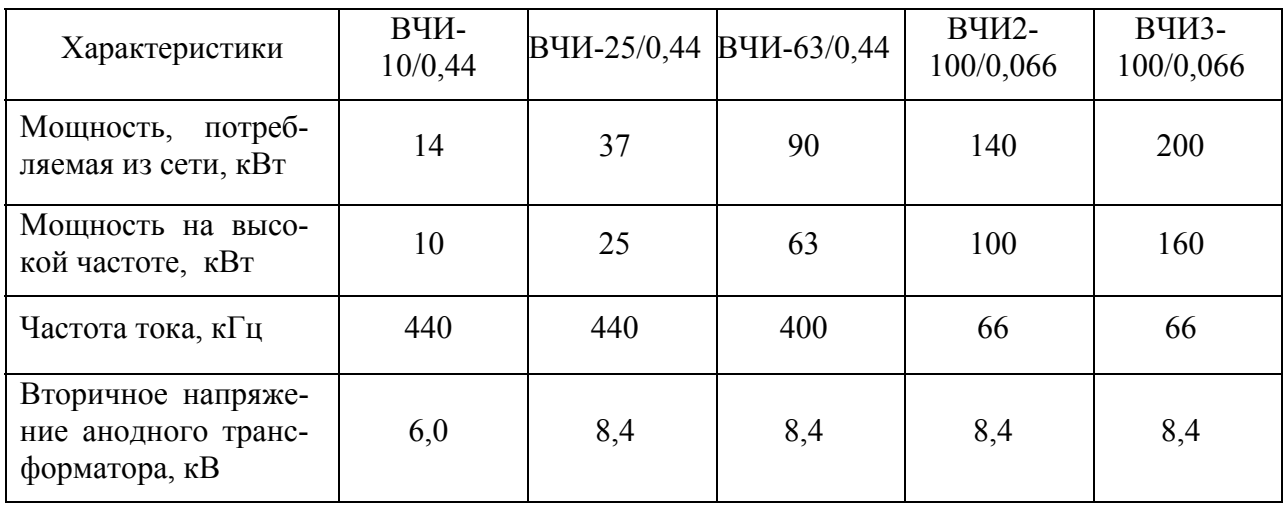

#### 3 РАСЧЕТ УСТАНОВКИ ИОНИЗАЦИИ ВОЗДУХА

#### 3.1 Расчет разрядного устройства

По виду и возрасту животных определяют концентрацию аэроионов в помещении (таблица 3.1). Согласно задания принимают конструктивное исполнение разрядного устройства и расчетную схему (таблица 3.2).

Определяют напряжение зажигания короны  $U_3$  (таблица 3.2). Напряжение, необходимое для создания требуемой концентрации аэроионов:

$$
U_{\mathrm{p}} = U_{3} + \frac{ne}{4\varepsilon_{0}}R^{2} \quad \text{with} \quad U_{\mathrm{p}} = U_{3} + \frac{ne}{4\varepsilon_{0}}h^{2} \tag{3.1}
$$

 $n -$ концентрация аэроионов в помещении, ион/м<sup>3</sup> (таблица 3.1); где  $e=1.6\times10^{-19}$ , Кл – заряд аэроиона, принят равным заряду электрона;  $\varepsilon_0 = 8.85 \times 10^{-12}$  Ф/м – электрическая постоянная.

Ток (*i*, *I*) разрядного устройства, А/м или А (таблица 3.2.). Ток на единицу длины провода в 100-150 раз больше тока ворсинки (для разрядного устройства, выполненного из провода ПБД1х2).

Поток аэроионов, ион/м·с или ион/с:

$$
N_i = i/e; \qquad N_I = I/e. \tag{3.2}
$$

Длина разрядной линии  $l_i$  или количество разрядных игл  $k_{\mu}$ , приняв среднюю продолжительность жизни аэроиона  $\tau = 10$  с [5], равна

$$
l_i = nV/N_i\tau, \qquad k_u = nV/N_i\tau \qquad , \qquad (3.3)
$$

 $V$  – объём помешения.  $M^3$ . гле

Ток разрядной линии  $I_{\text{pi}}$  или разрядных игл  $I_{\text{nl}}$ :

$$
I_{\mathbf{p}i} = i l_i \quad , \qquad I_{\mathbf{p}I} = k_u I \,. \tag{3.4}
$$

Мощность разрядной линии:

$$
P_{\rm p} = k_3 I_{\rm pi} U_{\rm p} \ , \quad P_{\rm p} = k_3 I_{\rm pl} U_{\rm p} \ , \tag{3.5}
$$

где  $k_3 = 1, 1-1, 2 -$ коэффициент, учитывающий понижение напряжения в сети.

Мощность источника питания

$$
P_{\mathbf{u}} = P_{\mathbf{p}} / \eta,\tag{3.6}
$$

где η =0,1–0,2 – КПД источника питания и линии, соединяющей источник с разрядным устройством.

Таблица 3.1 – Зоотехнические рекомендации по дозам и режимам ионизации воздуха в помещении

| Вариант<br>задания | Вид животных,<br>ПТИЦЫ | Концентрация<br>отрицательных<br>аэроионов,<br>$10^{11}$ ион/м <sup>3</sup> | Режим аэроионизации в течении суток                                                                                 |
|--------------------|------------------------|-----------------------------------------------------------------------------|----------------------------------------------------------------------------------------------------|
|                    | Телята до 1 мес.       | 2,0                                                                         | Ежедневно по 68 ч.                                                                                                  |
| 0; 1               | Коровы                 | 2,5                                                                         | В течении 15-20 дней по 5-8 ч,<br>перерыв на 15-20 дней, повтор                                                     |
| $\overline{2}$     | Быки-<br>производители | 3,0                                                                         | В течении 2 мес. по 8-10 ч перерыв<br>на 20-30 дней, повтор                                                         |
| 3                  | Поросята               | 4,0                                                                         | В течении 3-4 недель по 0,5 ч 2 раза<br>в день, перерыв 1 мес., повтор                                              |
| $\overline{4}$     | Свиньи                 | 5,0                                                                         | В течении 3-4 недель по 0,5 ч 2 раза<br>в день, перерыв 1 мес., повтор                                              |
| 5                  | Цыплята                | 0,25                                                                        | Возраст 3-20 дней - 1-2 ч, 20-40 дней - 3<br>ч, 40–60 дней – 4 ч.                                                   |
| 6                  | Птица                  | $0,3-1,6$                                                                   | Возраст 60-80 сут. От 0,5 до 4 ч,<br>80-100 дней от 5 до 10 ч. Чередование:<br>5 дней - ионизация, 5 дней - перерыв |
| 7                  | Бройлеры               | 0,65                                                                        | 3–18 суток – 0,5 ч, 11–40 суток – 2 ч,<br>40-65 суток - 3 ч. Три дня ионизация,<br>три дня - пауза                  |
| 8                  | Куры-несушки           | $1,5-2,5$                                                                   | Увеличение от 4 до 12 ч. Чередование 1<br>мес. ионизация, 1 мес. перерыв                                            |
| 9                  | Инкубаторы             | 0,13                                                                        | Круглосуточно 19 дней                                                                                               |

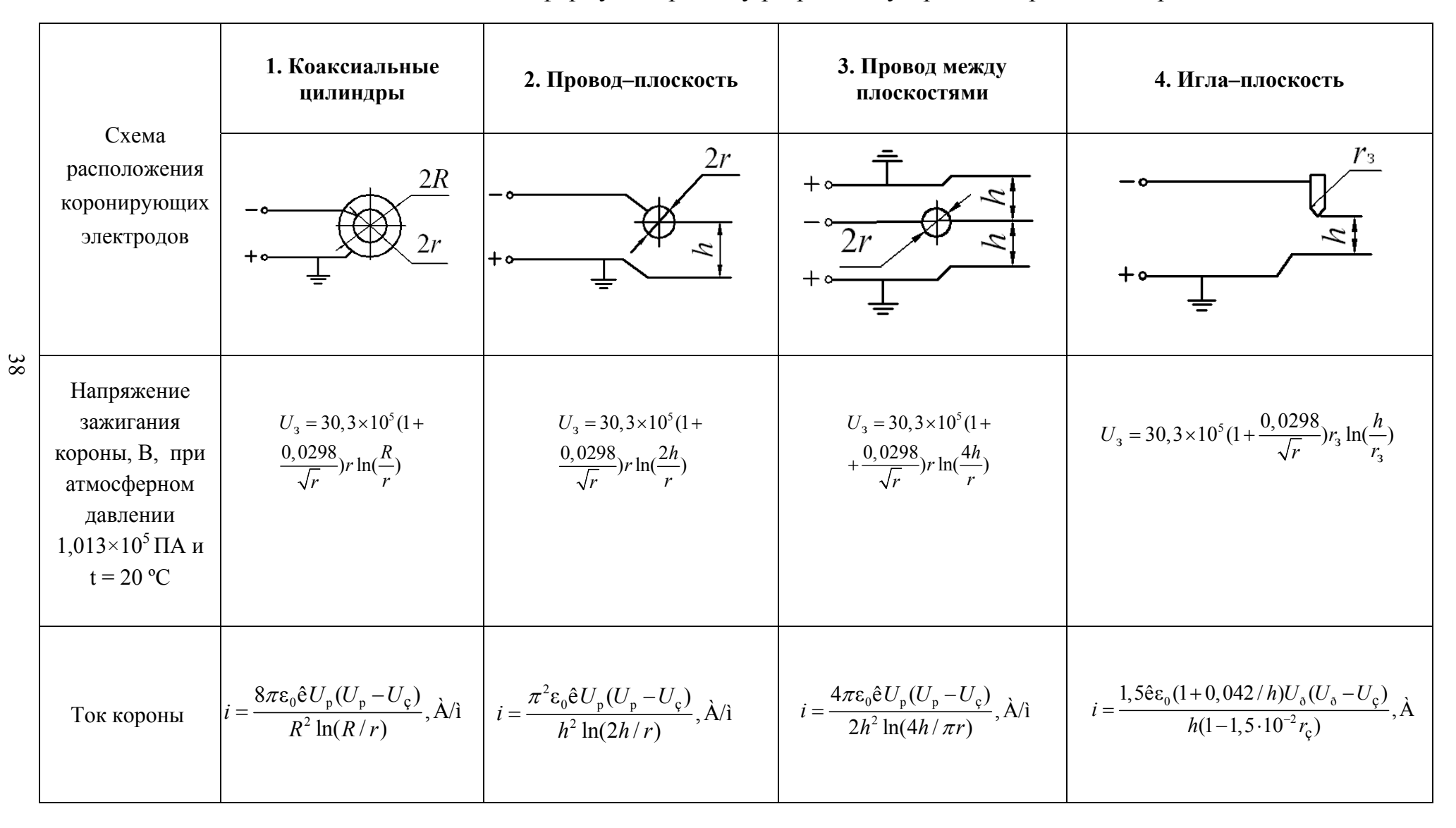

Таблица 3.2 - Схемы и формулы к расчету разрядных устройств аэроионизаторов

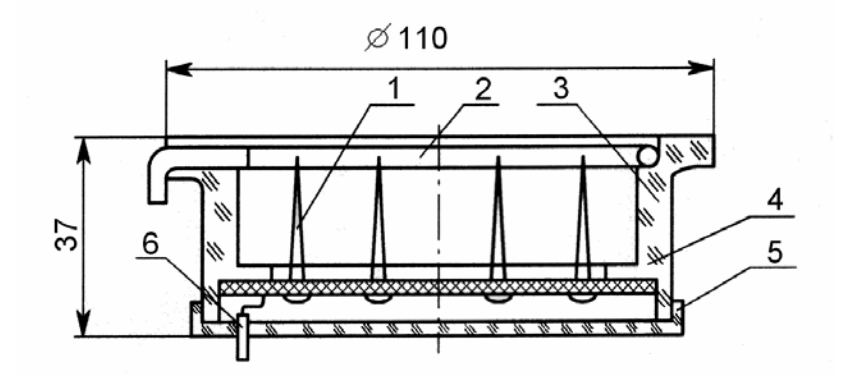

Рисунок 3.1 – Игольчатый электроразрядник: 1 – игла швейная №3; 2 – провод экранирующий; 3 – корпус; 4 – основание для крепления игл; 5 – крышка изоляционная; 6 – провод токоподводящий

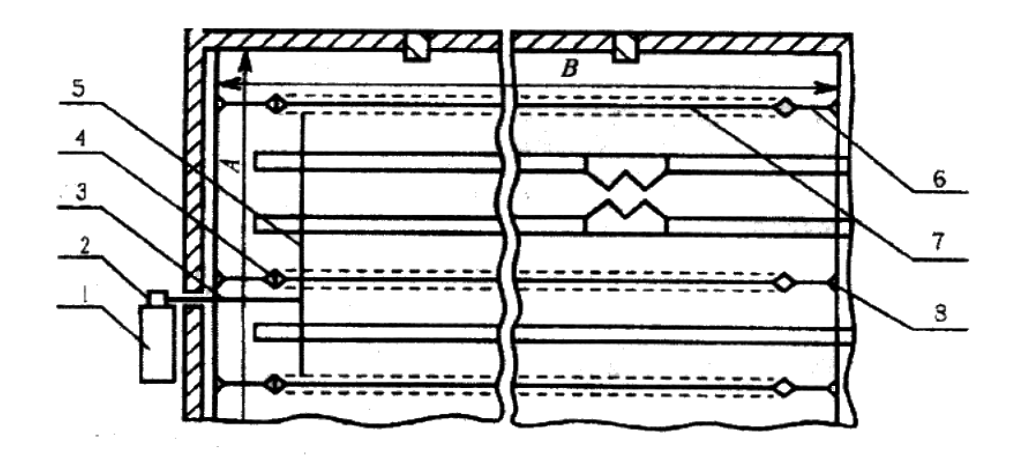

Рисунок 3.2 – Схема размещения аэроионизационной установки в животноводческом помещении: 1 – щит силовой; 2 – блок питания аэроионизатора; 3,5 – кабель РК-75-17-21, соединяющий блок питания с разрядной линией; 4 – изоляторы;  $6 -$ трос;  $7 -$ линия разрядная (провод ПБД1х2);  $8 -$  устройство натяжное

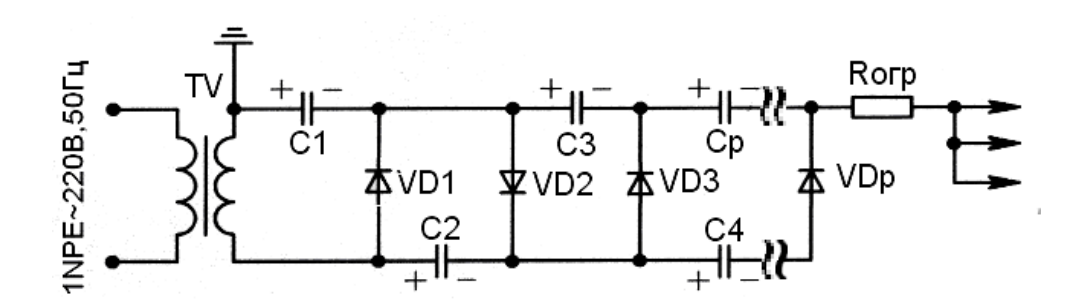

Рисунок 3.3 – Схема выпрямления и умножения напряжения

*Пример 3.1* Рассчитать разрядное устройство аэроионизатора для помещения, в котором содержат телят в возрасте до 1 месяца. Размеры помещения и схема размещения животных показаны на рисунке 3.4. Расчетная высот а 4 м.

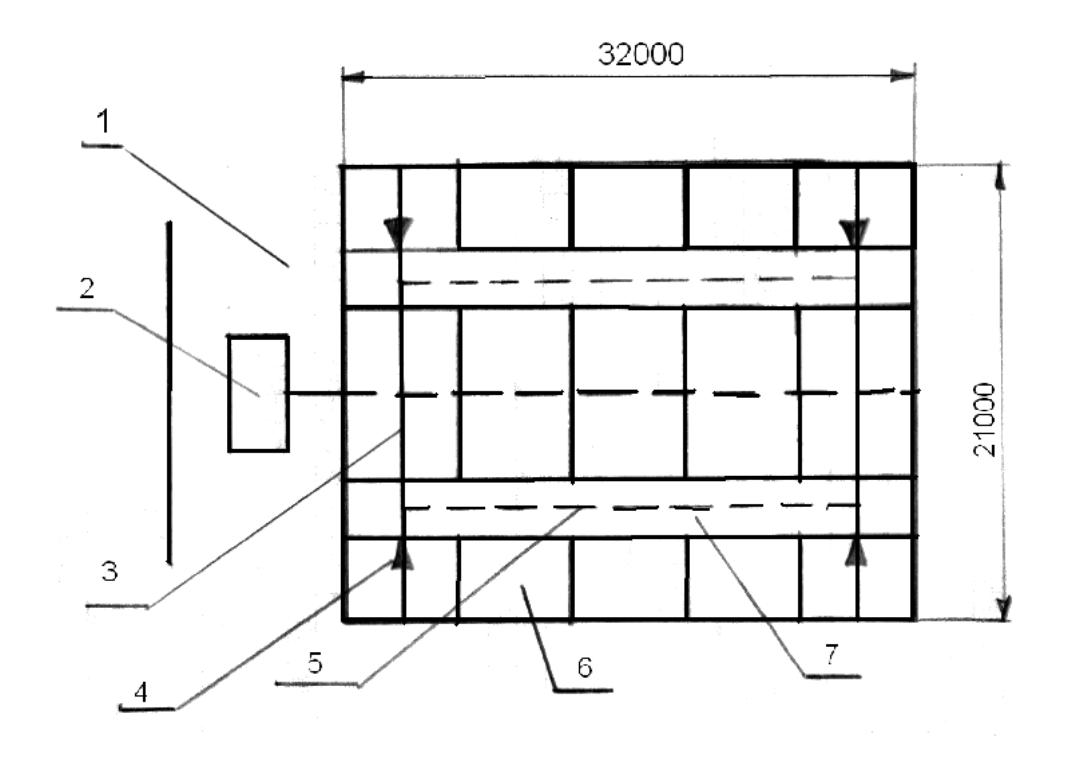

Рисунок 3.4 – План помещения с оборудованием для ионизации воздуха: 1 – тамбур; 2 – блок питания и управления; 3 – токоподводящие кабели; 4 – изоляторы, трос, 5 – провода разрядной линии; 6 – зона содержания телят; 7 – проход

1. Концентрация отрицательных аэроионов для телят возрастом до 1 месяца составляет  $2\times10^{11}$  ион/м<sup>3</sup> (таблица 3.1). Продолжительность . ионизации воздуха 6–8 ч в сутки

Разрядное устройство выполняем из провода ПБД1х2. Провода натягиваем в помещении на высоте  $h \ge 2.5$  м от пола над зоной содержания животных. Расчетная схема расположения коронирующих электродов соответствует позиции 3 в таблице 3.2. Радиус коронирующего электрода равен радиусу ворсинок хлопчатобумажной оплетки провода  $r = 3 \times 10^{-5}$  м. Высота *h* между коронирующим проводом и полом составляет 2,5 м, потолком – 1,5 м. Расчетную высоту принимаем  $h = 2.5$  м.

41

2. Напряжение зажигания короны (таблица 3.2):

$$
U_3 = 30,3 \times 10^5 \left(1 + \frac{0,0298}{\sqrt{3 \times 10^{-5}}}\right)3 \times 10^{-5} \ln \frac{4 \times 2,5}{3 \times 10^{-5}} = 7445 \text{ B}.
$$

3. Напряжение, необходимое для создания требуемой концентрации аэрои онов (3.1):

$$
U_{\rm p} = 7445 + \frac{2 \times 10^{11} \times 1,6 \times 10^{-19}}{4 \times 8,85 \times 10^{-12}} \times 2,5^2 = 13\,095\text{ B}.
$$

Принимаем  $U_p$  = 13 100 В.

4. Ток на единицу длины ворсинки хлопчатобумажной оплетки (таблица 3.4):

$$
i_1 = \frac{4 \times 3,14 \times 8,85 \times 10^{-12} \times 1,84 \times 10^{-4} \times 13100 \times (13100 - 7445)}{2 \times 2,5^2 \times \ln \frac{4 \times 2,5}{3,14 \times 3 \times 10^{-5}}} = 1,1 \times 10^{-8} \text{ A/m}.
$$

5. Ток на единицу длины провода в 100–150 раз больше тока ворсинки

$$
i = 100 \times 1, 1 \times 10^8 = 1, 1 \times 10^6
$$
 A/m.

6. Поток аэроионов с единицы длины разрядной линии (2)

$$
N_{i} = 1,1 \times 10^{-6} / 1,6 \times 10^{-19} = 7 \times 10^{12} \text{ non/m·c.}
$$

7. Длина разрядной линии (3)

$$
l_{i} = 2 \times 10^{11} \times 21 \times 32 \times 4 / 7 \times 10^{12} \times 10 = 7,7 \,\mathrm{M}.
$$

Разрядное устройство выполняем из трех проводов длиной по 2,6 м.

8. Ток разрядной линии (4)

$$
I_{pi} = 1.1 \times 10^{-6} \times 7,8 = 8,6 \times 10^{-6} \text{A}.
$$

9. Мощность разрядной линии (5)

$$
P_p = 1, 1 \times 8, 6 \times 10^{-6} \times 13100 = 0, 1
$$
 Br.

10. Мощность источника питания (6)

$$
P_n = \frac{0,1}{0,2} = 0,5 \,\text{Br}.
$$

#### 3.2 Разработка источника питания

Исходными данными к разработке источника питания являются напряжение  $U_p$  и ток  $I_p$  разрядной линии, мощность источника питания  $P_u$  и др.

Высокое напряжение получают в схемах умножения напряжения. Пример одной из таких схем показан на рисунке 3.3.

В первый полупериод напряжение конденсатора С1, заряженного до напряжения  $U_{c1} = U_{2max}$ . Во второй полупериод  $C2$  заряжается через  $C1$  и вентиль VD2 до напряжения  $U_{c2} = U_{2max} + U_{c1} = 2U_{2max}$ , в третий – С3 через С2, VD3 и C1 до  $U_{c3} = U_{2max} + U_{c2} - U_{c1} = 2U_{2max}$  и т.д. Каждый конденсатор, за исключением C1, заряжается до напряжения  $2U_{2max}$ . Выходное напряжение схемы умножения на холостом ходу  $U_p = pU_{2max}$ , где  $p$  – число конденсаторов в схеме. Максимальное обратное напряжение на вентиле  $U_{\text{op}} = 2U_{2\text{max}}$ .

Несимметричная схема выпрямления с умножением напряжения (рисунок 3.3) содержит общую точку для трансформатора и нагрузки, которая может быть заземлена. Это важное преимущество этих схем с точки зрения безопасности.

Формулы и последовательность расчета схемы умножения даны в примере 3.2.

Пример 3.2 Рассчитать несимметричный выпрямитель с шестикратным умножением напряжения (рисунок 3.3). Напряжение на разрядной линии  $U_p = 13.1$  кВ, ток  $I_p = 8.6 \times 10^{-6}$  А. Вторичное сопротивление трансформатора с нагрузкой  $R_{2H} = U_p/I_p$ , где  $I_p \leq 4 \times 10^{-3}$  А – допустимое значение тока по условиям техники безопасности.

Коэффициент пульсации выпрямленного напряжения  $S \leq 0.1$ . Частота переменного тока  $f = 50 \Gamma$ ц.

1. Безразмерный параметр

$$
A = \frac{\pi p^2 I_p R_{2H}}{2U_p} = \frac{3,14 \times 6^2 \times 8,6 \times 10^{-6} \times 3 \times 10^6}{2 \times 13,1 \times 10^3} = 0,11.
$$

2. По величине A (рисунок 3.5, а) определяем  $B = 0.91$ .

3. Действующее значение напряжения на вторичной обмотке трансформатора

$$
U_2 = B \frac{U_p}{p} = 0.91 \frac{13.1 \times 10^3}{6} = 2 \times 10^3 \text{ B}.
$$

- 4. Из рисунка 3.5,6 по *А* находим  $F = 7.5$ .
- 5. Амплитудное значение вторичного тока на трансформаторе:

$$
I_{2\text{max}} = pFI_p = 6 \times 7,5 \times 8,6 \times 10^{-6} = 3,8 \times 10^{-4} \text{ A}.
$$

- 6. Из рисунка 3.6, а находим  $D = 2,4$ .
- 7. Действующее значение тока на вторичной обмотке трансформатора:

$$
I_2 = \frac{pI_p}{\sqrt{2}} D = \frac{6 \times 8, 6 \times 10^{-6}}{\sqrt{2}} 2, 4 = 8, 7 \times 10^{-6} \text{ A}.
$$

8. Величина обратного напряжения на вентиле равна:

$$
U_{\text{ofp}} = \frac{2\sqrt{2}}{p} U_{\text{p}} B = \frac{2\sqrt{2}}{6} 13,1 \times 10^3 \times 0,91 = 5,6 \times 10^3 \text{ B}.
$$

9. Принимаем конденсаторы с одинаковой величиной емкости:

$$
C_1 = C_2 = ... = C_6 = \frac{I_p}{fU_p} 2(p+2) \times 10^6 =
$$
  
= 
$$
\frac{8.6 \times 10^{-6}}{50 \times 13.1 \times 10^3} 2(6+2) \times 10^6 = 2.1 \times 10^{-4}
$$
 MKΦ.

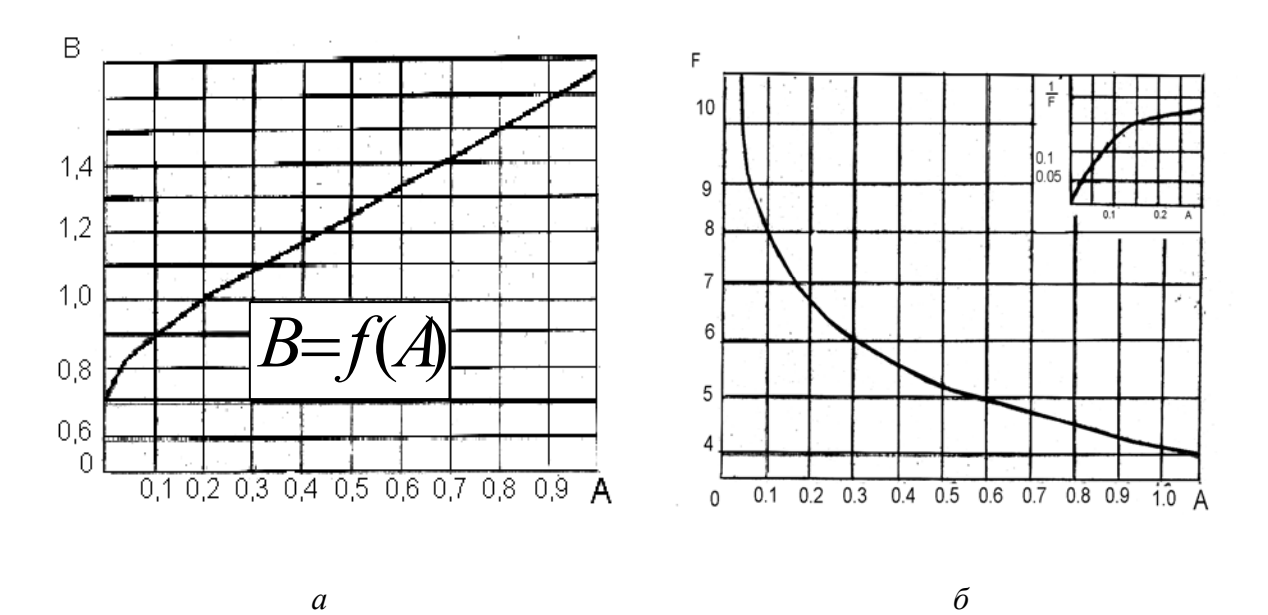

Рисунок 3.5 - Зависимость коэффициента  $B$ ,  $F$  от параметра  $A$ 

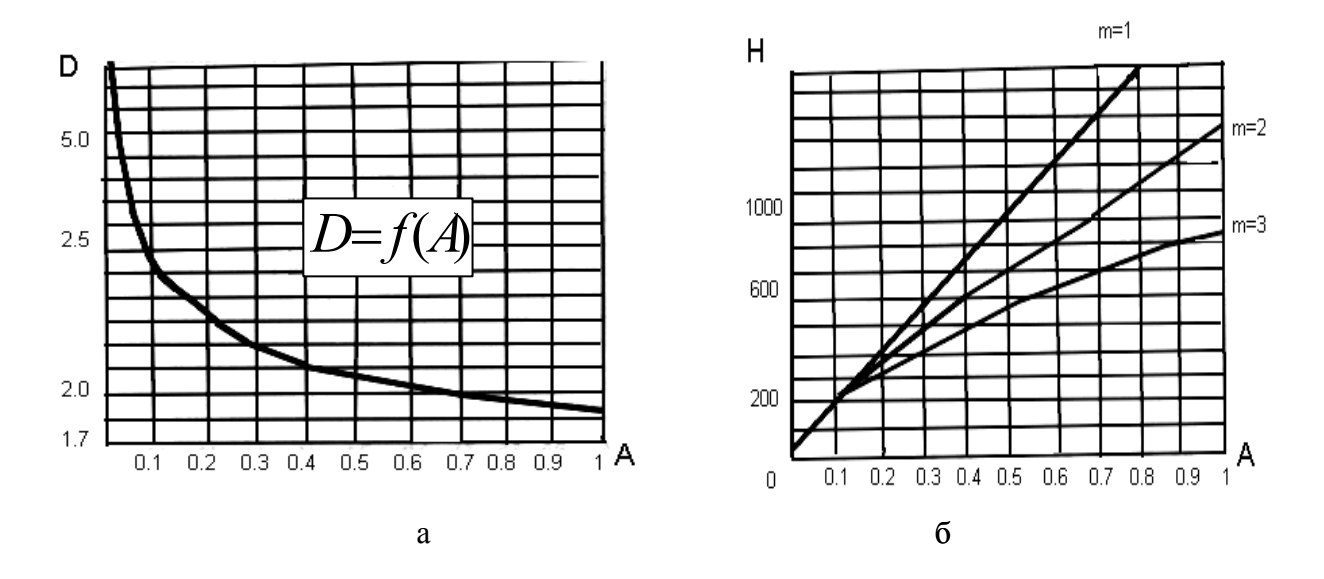

Рисунок 3.6 – Зависимость коэффициента  $D$ ,  $H$  от параметра  $A$ 

10. По рисунку 3.6, б находим  $H = 200$  (при  $m = 2$ ), где  $m -$ количество выпрямленных полупериодов напряжения сети.

11. Проверим величину емкости конденсатора по допустимой величине коэффициента пульсации:

- по четной гармонике:

$$
C_{(2)} = \frac{50H}{nR_{2H}fS_{(2)}} = \frac{50 \times 200}{2 \times 3 \times 10^6 \times 50 \times 0.1} = 3,3 \times 10^{-4} \text{ mK}\Phi.
$$

- по нечетной гармонике:

$$
C_{(1)} = \frac{50H}{2nR_{2H}fS_{(1)}} = \frac{50 \times 200}{2 \times 1 \times 3 \times 10^6 \times 50 \times 0,1} = 3,3 \times 10^{-4} \text{ mK}\Phi.
$$

Принимаем максимальное значение емкости конденсатора 3,3 $\cdot 10^{-4}$  мкФ. Выбираем керамические конденсаторы К15-5 с емкостью 0,33 нФ [8].

Величина сопротивления  $R_{\text{orp}}$ , ограничивающего ток короткого замыкания в цепи разрядной линии:

$$
R_{\rm orp} = \frac{U_{\rm p}}{I_{\rm n}} = \frac{13,1 \times 10^3}{5 \times 8,6 \times 10^{-6}} = 3,1 \times 10^8
$$
OM.

где  $I_n = (5-10)I_p$  – полный ток разрядной линии с учетом утечки через изоляцию, А.

По условиям безопасности ток короткого замыкания линии не должен превышать  $4 \times 10^{-3}$  A, а ограничивающее сопротивление в этом случае должно быть не менее

$$
R_{\text{orp.,qon}} = \frac{U_{\text{p}}}{I_{\text{m}}} = \frac{13,1 \times 10^3}{4 \times 10^{-3}} = 3,3 \times 10^6 \text{ Om}.
$$

Выбираем резистор МЛТ1 с сопротивлением 330 МОм [8].

Мощность тепловых потерь в ограничивающем резисторе

$$
P_{\rm T} = \frac{U_{\rm p}^2}{R_{\rm orp}} = \frac{(13,1 \times 10^3)}{3,1 \times 10^8} = 0,6
$$
 Br.

По расчетным параметрам выбирают конденсаторы, вентили, резисторы, трансформатор схемы умножения, провода, соединяющие источник с разрядным устройством. Вычерчивают схему выпрямления и умножения напряжения.

#### 3.3 Разработка схемы управления

Сформулировать требования к схеме управления, составить и вычертить принципиальную электрическую схему управления, обеспечивающую выполнение режимов ионизации воздуха.

#### **ЛИТЕРАТУРА**

1. Кутателадзе, С.С. Теплопередача и гидродинамическое сопротивление [текст] : cправ. пособие / С.С. Кутателадзе. – Москва : Энергоатомиздат,  $1990. - 367$  c.

учеб. пособие/ Е.М. Заяц, В.А. Карасенко, И.Б. Дубодел. - Минск: Технопринт, 2001. – 203 с. 2. Заяц, Е.М. Расчеты электротехнологического оборудования [текст] :

3. Электротехнология [текст] : учебное пособие / В.А. Карасенко [и др.]. – Москва : Колос, 1992. – 304 с.

4. Проектирование электрооборудования [текст] : метод. указания к курсовому проекту для студентов специальности 1 74 06 05 / сост. А.К. Занберов, Е.И. Лицкевич, А.Г Мамчиц. – Минск : БГАТУ, 2005. – 135 с.

5. Рудаков, В.В. Ионизация воздуха в животноводческих помещениях [текст] / В.В. Рудаков, С.К. Александрова. – Ленинград : АПИ, 1987. – 87 с.

6. Справочник по электрохимическим и электрофизическим методам обработки [текст] / под ред. В.А. Волосатова. – Ленинград : Машиностроение, 1988. – 387 с.

7. Верещагин, И.П. Коронный разряд в аппаратах электронно-ионной технологии [текст] / И.П. Верещагин. – Москва : Энергоатомиздат, 1985. – 304 с.

8. Резисторы, конденсаторы, провода, припои, флюсы [текст] : справочное пособие /сост. А.И. Аксенов, А.В. Нефуть. – Москва : Солон-Р, 2000. – 239 с.

9. Слухоцкий, А.Е. Индукторы для индукционного нагрева [текст] / А.Е. Слухоцкий, С.Е. Рыскин. – Ленинград : Энергия, 1974. – 382 с.

10. Шамов, А.И. Проектирование и эксплуатация высокочастотных установок [текст] / А.И. Шамов, В.А. Бодажков. – Ленинград : Машиностроение, 1974. – 137 с.

11. Установки индукционного нагрева [текст] / под ред. А.Е. Слухоцкого. – Ленинград : Энергоиздат, 1981. – 504 с.

47

12. Электротермическое оборудование [текст] : справочн ик / под общ. ред. А.П. Альтгаузена. – Москва : Энергия, 1980. – 510 с.

13. Справочник по теплоснабжению сельского хозяйства [текст] / под общ. ред. Л.С. Герасимовича. – Минск: Ураджай, 1993 – 368 с.

- 14. Стандарт предприятия. Общие требования к организации проекти рования и правила оформления дипломных и курсовых проектов (работ) [текст]. – Минск : БГАТУ, 2007. – 143 с.

Приложение 1

### **Титульный ого проекта лист пояснительной записки курсов по электротехнологии**

# МИНИСТЕРСТВО СЕЛЬСКОГО ХОЗЯЙСТВА И ПРОДОВОЛЬСТВИЯ РЕСПУБЛИКИ БЕЛАРУСЬ

# Учреждение образования «БЕЛОРУССКИЙ ГОСУДАРСТВЕННЫЙ АГРАРНЫЙ ТЕХНИЧЕСКИЙ УНИВЕРСИТЕТ»

### АГРОЭНЕРГЕТИЧЕСКИЙ ФАКУЛЬТЕТ

Кафедра электротехнологии

Курсовой проект по дисциплине: «Электротехнология» на тему: «Расчет и выбор…»

Студент курса группы

 $\overline{\text{Подпись}}$   $\longrightarrow$   $(\Phi \text{. } H \text{.} O)$ 

Руководитель проекта

 $\overline{\text{Подпись}}$  (Ф.И.О)

Минск – 2007

### Задание на выполнение курсового проекта по дисциплине «Электротехнология»

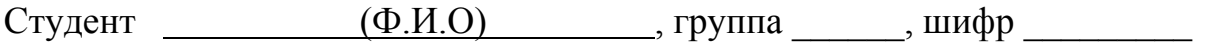

Таблица исходных данных (приложение 3)

Приложение 3

### Исходные данные к курсовому проекту

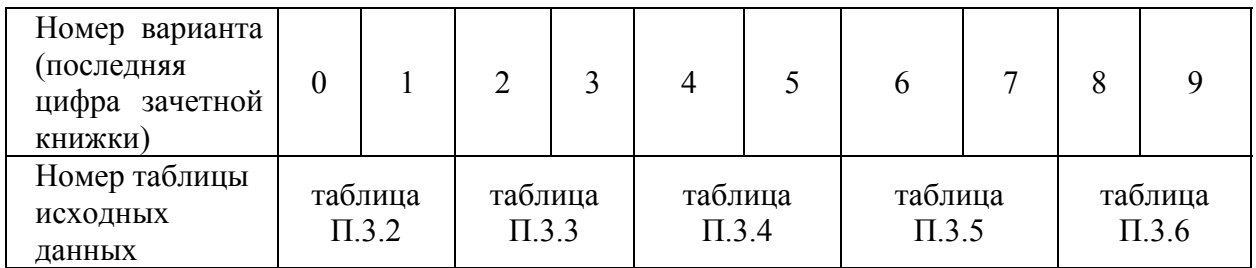

### Таблица П.3.1 - Номера таблиц исходных данных

# Таблица П.3.2 – Исходные данные для вариантов 0; 1

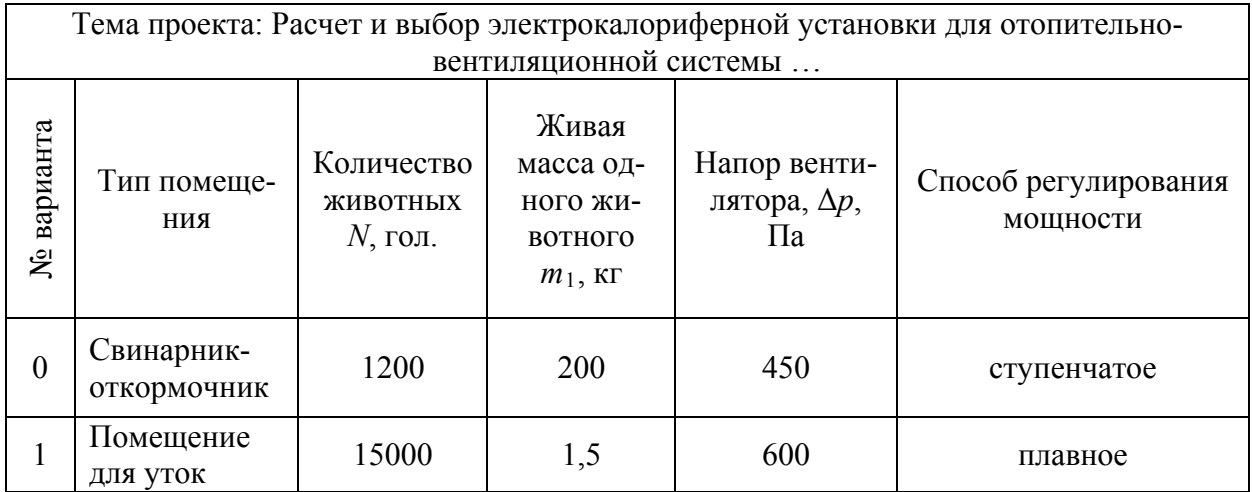

# Таблица П.3.3 - Исходные данные для вариантов 2; 3

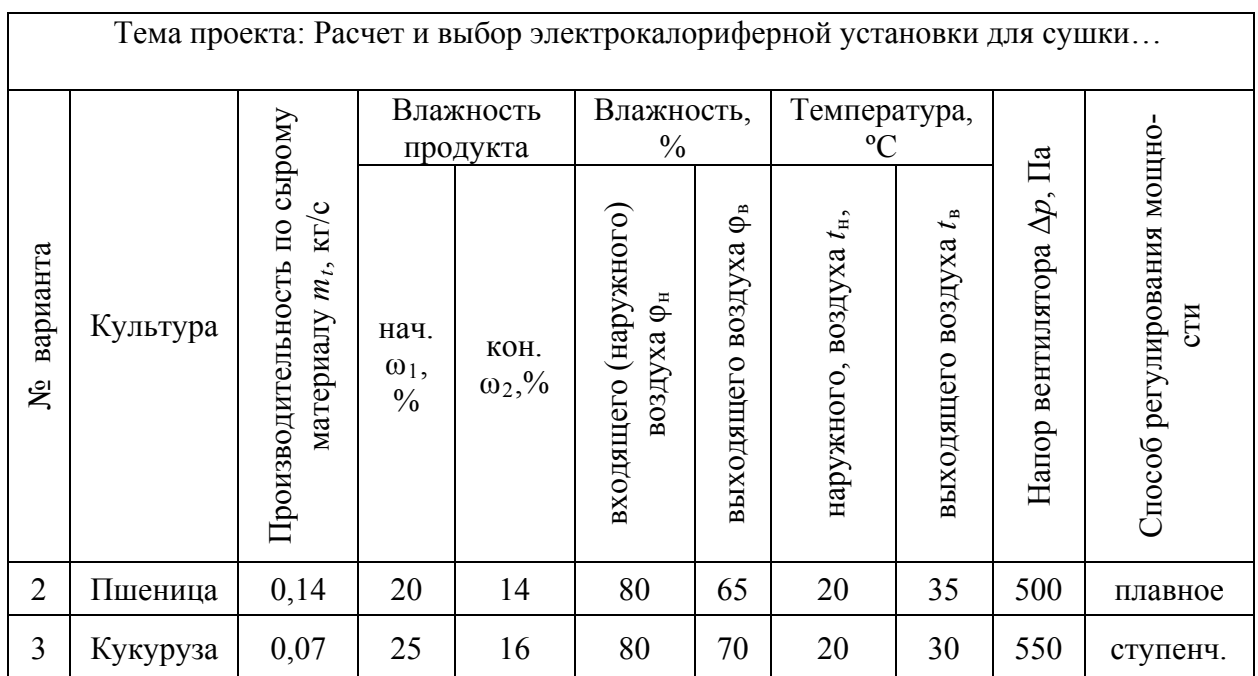

| Тема проекта: Расчет и выбор электрокалориферной установки для<br>отопительно- вентиляцинной системы теплицы |          |                                                           |                                                             |                                               |                                       |  |  |  |
|----------------------------------------------------------------------------------------------------|----------|-----------------------------------------------------------|-------------------------------------------------------------|-----------------------------------------------|---------------------------------------|--|--|--|
| № варианта                                                                                                   | Культура | Температура<br>воздуха внутри<br>теплицы $t_{\rm B}$ , °С | Полезная пло-<br>щадь теплицы<br>$A_{\text{no},\text{M}}^2$ | Напор<br>вентилятора,<br>$\Delta p$ , $\Pi$ a | Способ регу-<br>лирования<br>мощности |  |  |  |
| $\overline{4}$                                                                                               | Огурцы   | 26                                                        | 1000                                                        | 650                                           | плавное                               |  |  |  |
|                                                                                                    | Редис    | 18                                                        | 1000                                                        | 400                                           | ступенчатое                           |  |  |  |

Таблица П.3.4 – Исходные данные для вариантов 4; 5

Температуру наружного воздуха принимают в зависимости от климатического района. Для Беларуси  $t_{\text{H}} = -21$  °С.

### Таблица П.3.5 – Исходные данные для вариантов 6; 7

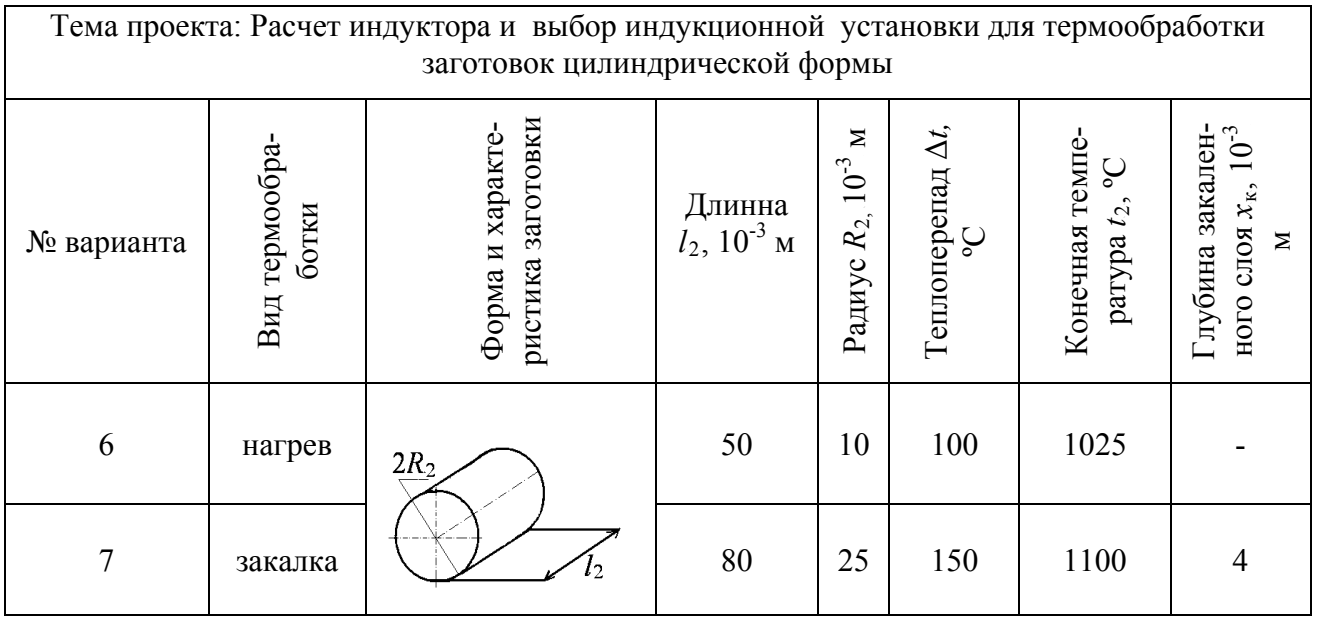

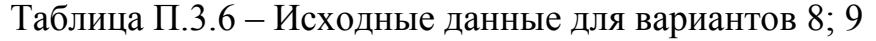

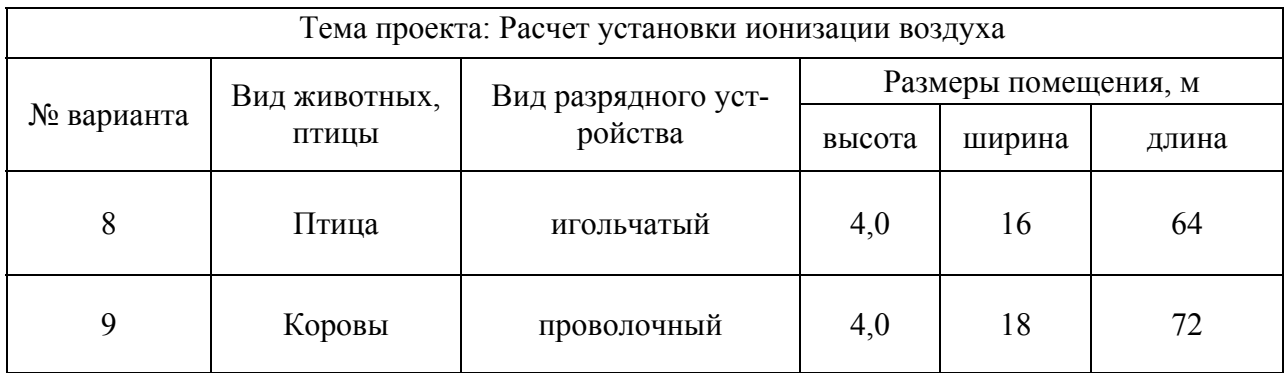